#### МИНИСТЕРСТВО ОБРАЗОВАНИЯ И НАУКИ РЕСПУБЛИКИ КАЗАХСТАН

## Некоммерческое акционерное общество АЛМАТИНСКИЙ УНИВЕРСИТЕТ ЭНЕРГЕТИКИ И СВЯЗИ

кафедра Электрические машинка и электропривод

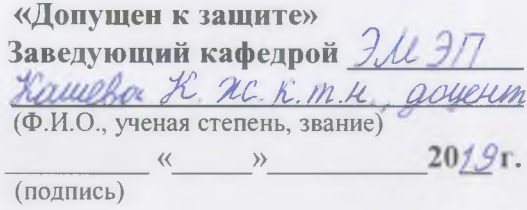

## ДИПЛОМНАЯ РАБОТА

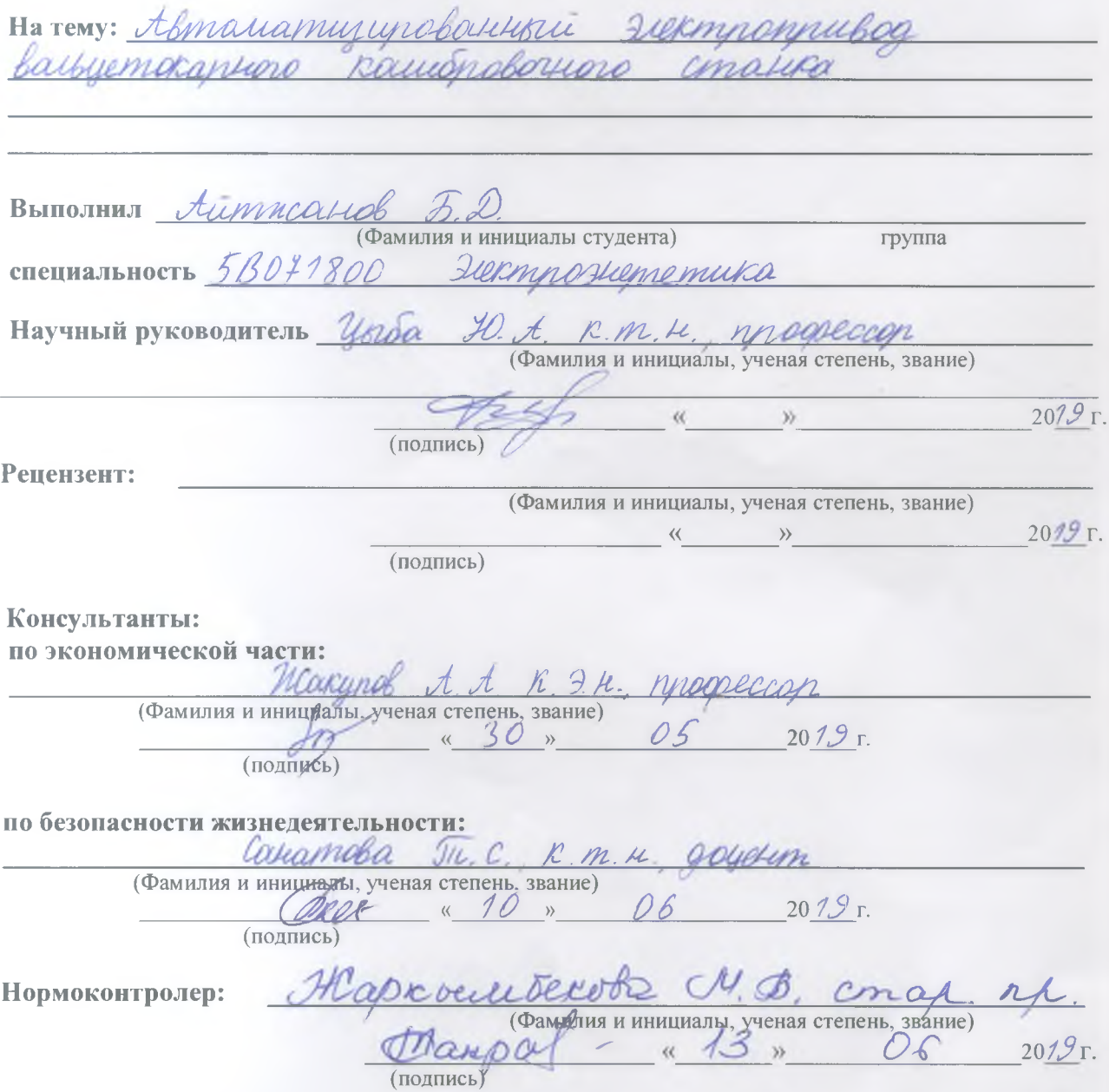

Алматы 2019 г.

# Некоммерческое акционерное общество АЛМАТИНСКИЙ УНИВЕРСИТЕТ ЭНЕРГЕТИКИ И СВЯЗИ

Институт Электроэнететики и электротехники Специальность 5B071800 Электроэнететика Кафедра Длектрипеские машиного и электропутвор

# ЗАДАНИЕ

на выполнение дипломной работы

Aumncarob Bayommcare Druemkergowns Студент (фамилия, имя, отчество) Темаработы Автанатигированный электропривод Boubyemokantion Kauisnobortion conatica

утверждена приказом ректора № 124 от «26» 10  $2078$  F.

Срок сдачи законченной работы « » 20  $\Gamma$ . Исходные данные, требуемые параметры результатов и исходные ланные 1) These mercicas gokyueumayus u lumenamyna no

автопатизированноги электроприводу да токарных cmaurob 2) Глесьнические характеристики Васьуетокарного Cmarka Moglu IK 825 92

Перечень вопросов, подлежащих разработке в дипломной работе или краткое содержание:

1 Blegewice

2 Общие сведения и эсогражтеристики электроприводо 3. Госпет знементов электропривода и вогбор его оборудования 4. Jacrem guscalweeckuse nanatiemings cucmelus u lé uccleadbature

5. Перснико - экономическое обоснование

6. Беропасность псигнедеятельности

Zakijorejune

Перечень графического материала (с точным указанием обязательных чертежей) Quyuu bua bayyeemokanyoro Kawanghoboryoro cmayka  $TK825992$ uppeus Harpyroreal guarpaqua a nascorpauna aburgmers edonumobasure Boromonthal Siekmnannuhood Compyranyphae Exerica T.M-D. que jacquino coas contruca om nenemena атоктолистика Kchabamontwal Siekminennuboga curros reneberra Chronikmunuar Cocara mneochalemuntiale Cucineus, consideringqui icousiscent siermnennuloso cinaisa IK 825 92 7. Communicações exercia ricalica 6 chege MATLAB 8. Гепехбуной процесс стабшитации мощности при TOM 10000 COMMUNAUTORIE UNOBRUSI Time yullusuplum Ton ha 20 to 10. Secritiamaticalitie nacescoop

#### Рекомендуемая основная литература

1. Corraien A.C. Zuermnonnuboa u abmatiamurayeer riemationencylywx cmarked. Fred. necodue are byrd, - M .: Boeinge. Inkaia, 19722-440c. 2. Yook 20. t. " tematiamure croe ynnabienne siermnauexanivec. Kullu Cucmenanu »; Fredroe nocodue all byrob. - Anhiams: AU3C. 2008-77C. 3. Зишбейн В.Г. Дастет систем подчинениего петумурование Flexmponnuboga normalphono mora. - M: Frenue, 1972r. - 134c. U. 4. Tacobko it the Symycob J. H. MATLAB are emygetima - CHS. : SXS tiluamo. 2005 r. 5. Systemal & Mogenyrobaune 8 chege MATLAB: yrectuoni Kync - CNS: Aubliance, 2000-432C.

#### Консультанты по работе с указанием относящихся к ним разделов

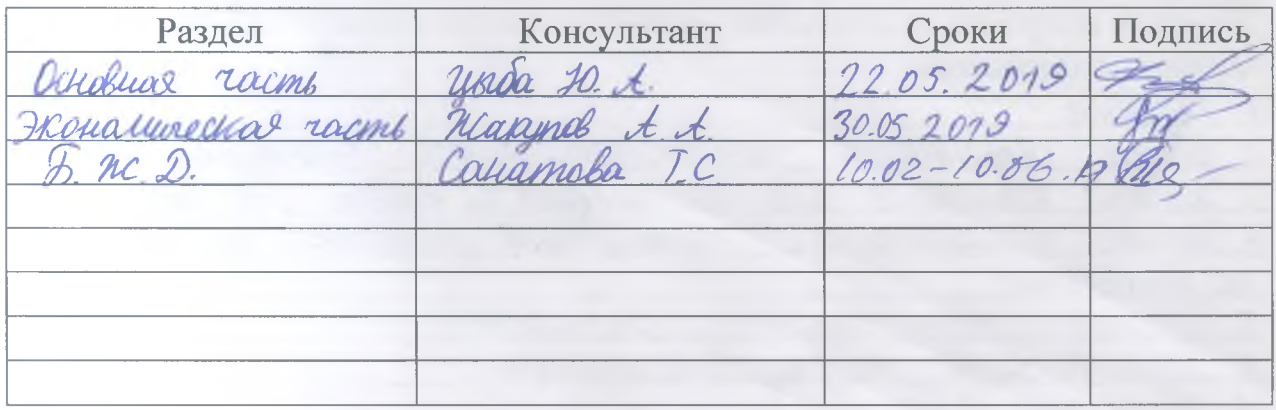

# **ГРАФИК** подготовки дипломной работы

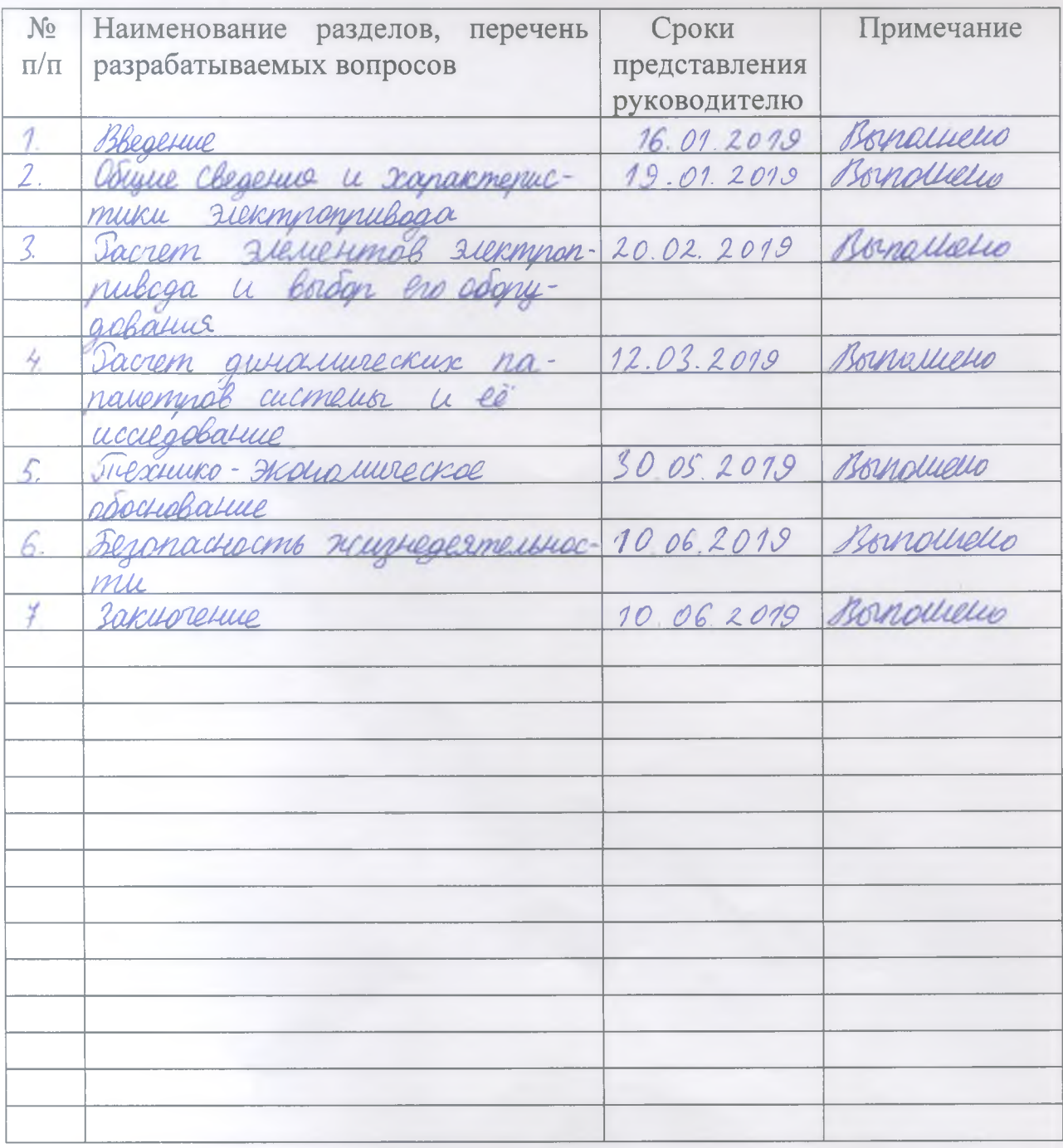

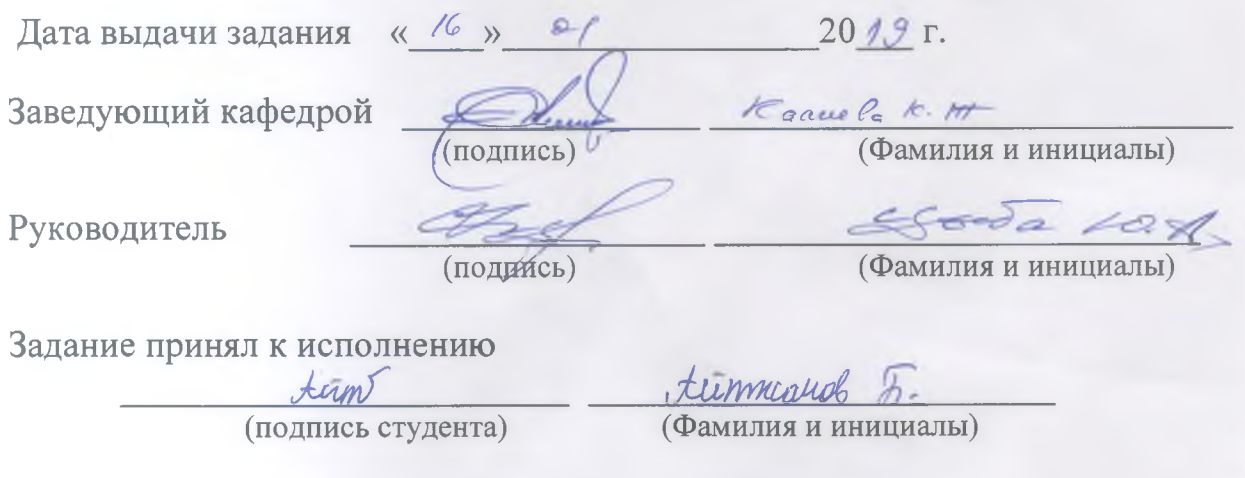

 Бітіру жұмысында IK 825 Ф2 моделді біліктік-токарлық калибрлейтін стан модернизациясының дәлелденуі келтірілген. Таңдап алынған электржетек түріне талдау және дәлелдеу жүргізілді. Сым созатын станның электр жетекпен басқару жүйесі жасалды және MATLAB бағдарламасында жұмыстың динамикалық режіміне зерттеу жасалды.

Бітіру жұмысының Экономикалық бөлiмінде техника-экономикалық дәлелденулер келтірілген.

«Өміртіршілік қауіпсіздігi» бөлiмiнде электрқондырғыларының нөлдеу есептеуi келтірілген, электр тоғына түсіп қалудан қорғану шаралары және зиянды газдан құралатын, буды, шаңды жою және ауаны тазартатын, таралмауды қамтамасыз ететін құрылғыны өңдеу қарастырылады

В выпускной работе приводится обоснование модернизации вальцетокарного калибровочного станка модели IK 825 Ф2 . Проводится анализ и обоснование выбранного типа электропривода. Разработана система управления электроприводом волочильного стана и проведены исследования динамического режима работы в программной среде MATLAB.

В разделе «Экономическая часть» проведено технико-экономическое обоснование выпускной работы.

В разделе «Безопасность жизнедеятельности» производится расчет зануления электроустановки, рассматриваются основные меры защиты от поражения электрическим током и разработка устройств, обеспечивающих локализацию, удаление и очистку воздуха, содержащего вредные газы, пары и пыль.

#### **Annotation**

 In the final work, the rationale for the modernization of the roll-turning calibration machine model IK 825 F2 is given. The analysis and justification of the selected type of electric drive. The electric drive control system of the drawing mill has been developed and studies of the dynamic mode of operation in the MATLAB software environment have been carried out.

In the section "The Economic Part" held a feasibility study of final work.

 In the "Life Safety" section, the calculation of electrical installation is carried out, the main measures of protection against electric shock and the development of devices ensuring the localization, removal and purification of air containing harmful gases, vapors and dust are considered.

# **Содержание**

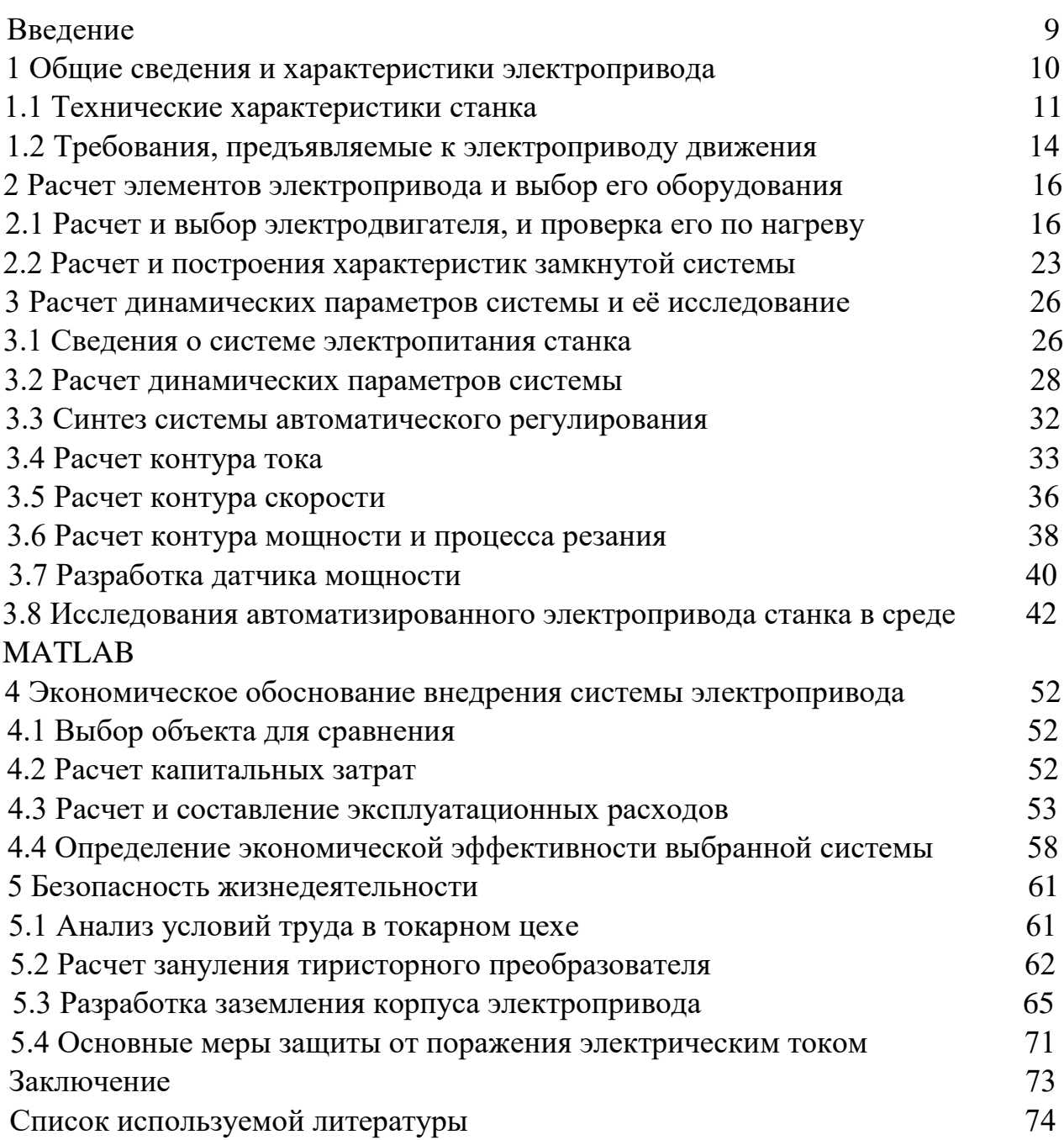

#### Введение

В связи с выходом отечественных производителей металлопродукции на внешний рынок и производством проката по стандартам ASTM, DIN и к его качеству и геометрическим размерам предъявляются другим, повышенные требования, зачастую превышающие требования существующих ГОСТов и технических условий.

Качество металлопроката и геометрические размеры профилей, в том числе и производимых станом 600 АЗТМ, зависят от многих факторов, одним которых является качество изготовления и точность обработки **ИЗ** поверхности валков черновых и чистовых клетей прокатных станов.

В соответствии с рабочими калибровками и монтажами валков в вальцетокарной мастерской сортопрокатного цеха производится обработка и расточка валков черновых и чистовых клетей. Для этих целей применяется станок типа IK 825 Ф2, который предназначен для обработки валков как сортовых, так и листовых прокатных станов.

При обработке валков, имеющих неоднородную структуру и различные физико-механические свойства, возникают броски мощности резания, которые отрицательно влияют на качество поверхности валков и точность геометрических размеров готового проката. Станки, работающие под управлением этих систем, действовали строго в соответствии с заданной программой. Это, в свою очередь, приводило к тому, что при малейшем графика технологических операций, отклонении  $OT$ станок просто останавливался и ждет указаний оператора.

В настоящее время, когда компьютерная техника проникает во все сферы действия человека, значительно облегчая работу, на которую раньше уходило много затрат, перед разработчиками открылись ранее не виданные просторы в создании компактных, простых и более функциональных систем управления станками таких типов. Появилась возможность создания адаптивных  $\,$  M даже интеллектуальных систем управления, T.e. при возникновении отклонений от графика технологических операций, система управления станка сможет сама оценить ситуацию  $\mathbf{M}$ принять соответствующее решение.

В связи с этим в данном проекте была предложена система стабилизации мощности резания на заданном уровне, что оказывает положительное влияние на качество поверхности обрабатываемых валков.

9

## **1 Общие сведения и характеристики электропривода**

## **1.1 Технические характеристики станка**

 Специальный калибровочно-калибровочный станок модели IK 825 F2 с цифровой индикацией и управлением (DRO) разработан в соответствии с обработкой и калибровкой наружных поверхностей валков в специальной калибровочной линии. Станок не предусматривает обработку деталей со смещенным центром тяжести относительно оси вращения, таких как эксцентриковые и коленчатые валы, а также конусных деталей с несбалансированным весом.

 Основные движения машины (перемещение опор по осям X и Z) контролируются с помощью УЦИ. Операции, связанные с переключением скоростей главного привода, регулировкой скорости шпинделя и подачей суппорта, перемещением и фиксацией задней бабки, перемещением иглы, установкой и зажимом изделия, установкой устойчивой установки, установкой и закреплением режущего инструмента на суппорте, выполняются из органы управления, расположенные на этих сборочных единицах без УЦИ.

 Обработка деталей может быть выполнена в «ручном» режиме (УЦИ выполняет роль индикации) и «программном» (автоматическом) режиме в соответствии с программой, установленной путем ручного ввода задания на панели ввода УЦИ с управлением основным приводом и Штангенциркули с помощью элементов управления выносными суппортами.

 Использование IK CK 525 повышает производительность труда в режиме отображения и предварительного набора, а в режиме автоматической обработки в соответствии с программой освобождает оператора от использования универсального измерительного прибора, повышает точность работы и обработки деталей, а также снижает утомляемость работающего оператора, позволяет организовать бригаду и многократное обслуживание машины [1,2].

 Обеспечивает высокую производительность машин: повышенную мощность главных приводов, механизацию зажима продукта и резцов на станках, централизацию и дистанционное управление шпиндельной бабкой с рабочего места, удобное обслуживание опор. Стабильность привода характеризуется перепадом скорости при изменении скорости. Стабильная работа обеспечивается двигателями постоянного тока, используемыми в машинах, работающих в системе автоматического управления.

 Класс точности по нормам точности по техническому заданию. Технические характеристики рулонного калибровочного специального станка модели IK 825 F2 приведены в таблице 1.1.

Таблица 1.1 – Техническая характеристика вальцетокарного калибровочного станка модели IК 825 Ф2

| Параметры                                                             | Величина       |
|-----------------------------------------------------------------------|----------------|
| Наибольший диаметр устанавливаемой над суппортом заготовки, мм        | 1000           |
| Предельный диаметр обрабатываемой наружной поверхности, мм            | $600 - 1000$   |
| Наибольшая масса заготовки, устанавливаемой в центрах, кг             | 25000          |
| Наибольшее сечение державки резцов, мм                                | 63 x 43        |
| Количество позиций инструмента, шт.                                   | 1              |
| Наибольшая длина изделия, мм                                          | 5000           |
| Наибольшее поперечное перемещение суппорта, мм                        | 345            |
| Пределы частот вращения шпинделя, об/мин                              | $0,46-25$      |
| Диапазон регулирования продольных подач суппорта, мм/об               | $0,02 - 139,0$ |
| Диапазон регулирования поперечных подач суппорта, мм/об               | $0,01 - 55,0$  |
| Пределы быстрых установочных перемещений суппортов, м/мин             | 2,5            |
| Число ступеней вращения шпинделя                                      | бесступенчатое |
| Число ступеней рабочих подач                                          | бесступенчатое |
| Наибольшее усилие резания на один суппорт, кН                         | 100            |
| Наибольший крутящий момент на шпинделе, кН/м                          | 90             |
| Шероховатость наружной поверхности, мкм                               | 1,65           |
| Производительность (по отношению к заменяемой модели)                 | 1,6            |
| Удельная масса металла, кг на единицу производительности              | 0,76           |
| Удельный расход электроэнергии, кВт/час на единицу производительности | 0,77           |
| Установленная безотказность наработки в сутки, часов не менее         | 16             |
| Установленная безотказность наработки в неделю, часов не менее        | 80             |

Удовлетворение всего эти условия и другие требования будет за-висит от характеристик станка и режущий инструмент, мощности привода, и электромеханические свойства приводов подач и система управления.

В нынешних станках с числовым программным управлением (ЧПУ) функции, выполняемые электроприводом главного движения, значительно вызывают затруднения. Кроме как стабилизации частоты вращения, при силовых режимах резания требуются обеспечение режимов позиционирования шпинделя при автоматической смене инструмента, что обязательно ведет к увеличению необходимого диапазона регулирования частоты вращения.

Необходимый технологический диапазон регулирования скорости шпинделя с постоянной мощностью, равный 20 - 50 при двухступенчатой коробке скоростей, можно полностью обеспечить при электрическом регулировании скорости двигателя с постоянной мощностью в диапазоне 5: 1 - 10: 1, что легко осуществимо при современных двигателях постоянного тока.

Стабильность работы привода выражается перепадом частоты вращения изменении нагрузки, напряжении питающей сети, температуры при окружающего воздуха и других подобных факторов [2,3].

Погрешность частоты вращения для главного привода вальцетокарного станка модели IK 825 Ф2 должна объединять не более:

- суммарная погрешность - 5%;

- погрешность при изменении нагрузки - 2%;

- погрешность при изменении направления вращения - 2%;

Коэффициент неравномерность должна быть не более 0,1.

В современной машине динамический характер привода главного управляющего движения напрямую определяет производительность. При этом время запуска и торможения не должно превышать 2,0-4,0 секунды. Если в кинематической цепи главного привода имеется зазор, для регулировки положения требуется дополнительное время, поэтому необходимо обеспечить плавное и апериодическое регулирование скорости.

Динамические характеристики привода в зависимости от нагрузки фактически определяют точность, чистоту и стабильность заготовки при обработке продукта. Когда задан параметр настройки привода, возможен стабильный процесс резки с достаточной точностью и чистотой поверхности без максимального разноса скорости менее 40% и времени восстановления менее 0,25 секунды при номинальном моменте нагрузки.

Одной из основных функций станка с ЧПУ является необходимость использования линии реверса, даже когда техника обработки не требует реверса. обеспечения эффективного торможения Требования для  $\mathbf{M}$ торможения, когда частота вращения и постоянная скорость резания

12

поддерживаются в режиме, требуют использования реверсивного привода для получения требуемого переходного качества.

 Станина станка выполнена из поперечных диагональных ребер Uобразного сечения для увеличения жесткости конструкции. В верхней части кровати расположены три призматических направляющих, передняя и задняя часть которых являются основанием каретки, а средняя - задним карманом. Внутри кровати находится верхний люк для удаления стружки и охлаждающей жидкости в направлении, противоположном рабочей зоне. Шпиндель прикреплен болтами к левой стороне станины и закреплен шпилькой. Ролики шпинделя вращаются вместе с шарикоподшипниками и роликовыми подшипниками для повышения эффективности и комфорта технического обслуживания станка. Стальной шпиндель в сборе с тремя подшипниками качения спереди и сзади представляет собой специальные подшипники с радиальным зазором, двухрядные подшипники с коротким цилиндрическим роликом и коническим внутренним кольцом. Осевая нагрузка на шпиндель определяется шариковым упорным подшипником, расположенным в передней части шпиндельного подшипника. Тяга прикреплена к раме тремя иглами и двумя иглами. Протекторная плита имеет сплошное перо со встроенным шпинделем, установленным на подшипнике качения. Вы можете следовать за руководством вашей кровати. Задняя бабка имеет пневматические устройства, которые используются для создания воздушной подушки, которая облегчает перемещение шпинделя вдоль кровати и уменьшает износ направляющей. Опора состоит из следующих основных частей: нижняя каретка, верхняя каретка и держатель инструмента. Нижняя каретка выполнена с возможностью перемещения вдоль продольной направляющей станины и снабжена соответствующим приводом. Верхняя нижняя каретка закреплена на направляющей шпиндельного вала. На рисунке 1.1 показан общий вид машины.

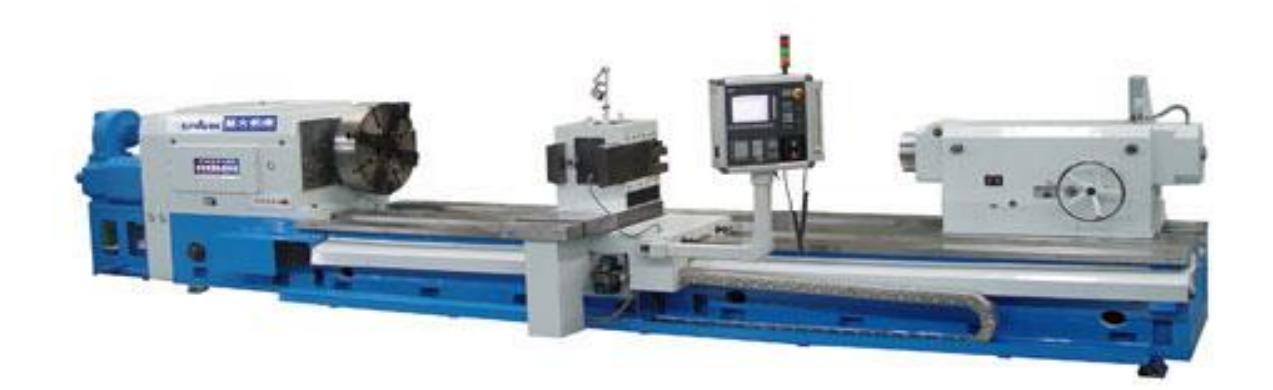

# Рисунок 1.1 - Общий вид вальцетокарного калибровочного станка модели IK 825 Ф2

 Все это дополняет вращение главного привода и скорость перемещения режущего инструмента. Кроме того, станция оснащена различными вспомогательными устройствами. В основном используется система подачи охлаждающей воды. Система охлаждающей жидкости орошает рабочую зону и улучшает условия резания с помощью охлаждающей жидкости, необходимой для охлаждения станка и инструмента.

 Можно использовать блок управления для управления главным приводом и суппортами и вручную вводить задание на панель ввода УЦИ для выполнения в «ручном» режиме (УЦИ будет выполнять, как указано) и в «программном» (автоматическом) режиме в зависимости от настроек программы. Выносные суппорты [3,4].

 С DRO CK 525 вы можете повысить производительность режимов отображения и предустановок, отключить использование универсальных инструментов в режиме автоматической обработки, повысить точность обработки деталей и обработки, снизить утомляемость оператора и настроить бригады и несколько станций. Машинное обслуживание.

## **1.2 Требования, предъявляемые к электроприводу движения**

Необходимые условия к электроприводам и системам управления станками устанавливаются технологией обработки, конструктивными возможностями станка и режущего механизма.

Нужными технологическими требованиями относят обеспечение:

а) наиболее широкого круга технологических режимов обработки с

б) употребления режущего инструмента;

в) максимальной эффективностью;

г) наибольшей точности обработки;

д) высокой чистоты обрабатываемой наружности.

Процесс точения на станках токарной группы изготавливаются при необходимых режимах резания, устанавливаемых величинами глубины резания, подачи и скорости резания, с которой точка соприкосновения резца с изделиям смещается относительно изделия.

Скорость резания будет зависит от свойства обрабатываемого изделия, материала резца и геометрии его режущей кромки, вида обработки и условий охлаждения резца и детали. Токарную обработку стараются изготавливать с экономически выгодной скоростью резания, который будет обеспечивать максимальную производительность процесса точения при необходимой чистоте поверхности и заданной стойкости резца. При этом максимально применяют станки и инструмент.

Главным движением в станке является вращение шпинделя, которое он получает от электродвигателя через клиноременную передачу со шкивами и коробку скоростей. На приемном валу установлена двусторонняя фрикционная муфта. Для получения прямого вращения шпинделя муфту смещают влево. Коробки скоростей современных, в частности универсальных станков имеют большое число ступеней и большой диапазон регулирования скоростей. Они должны быть простыми и компактными, иметь малый вес, минимальное число валов, передач, высокий КПД, низкий уровень шума.

Конструкция коробок должна быть технологичной, надежной в эксплуатации, удобный в ремонте и в обслуживании. Закономерность геометрического ряда частот вращения шпинделя позволяет проектировать коробки скоростей наиболее простой структуры, состоящей из элементарных двухваловых механизмов, последовательно соединенных между собой в одну или несколько кинематических цепей. Такая структура называется множительной, так как кинематические условия настройки этих приводов определяются свойствами множительных групп передачи, а общее число скоростей получается перемножением чисел скоростей элементарных двухваловых передач [2,3,4].

На рисунке 1.2 изображена кинематическая схема привода.

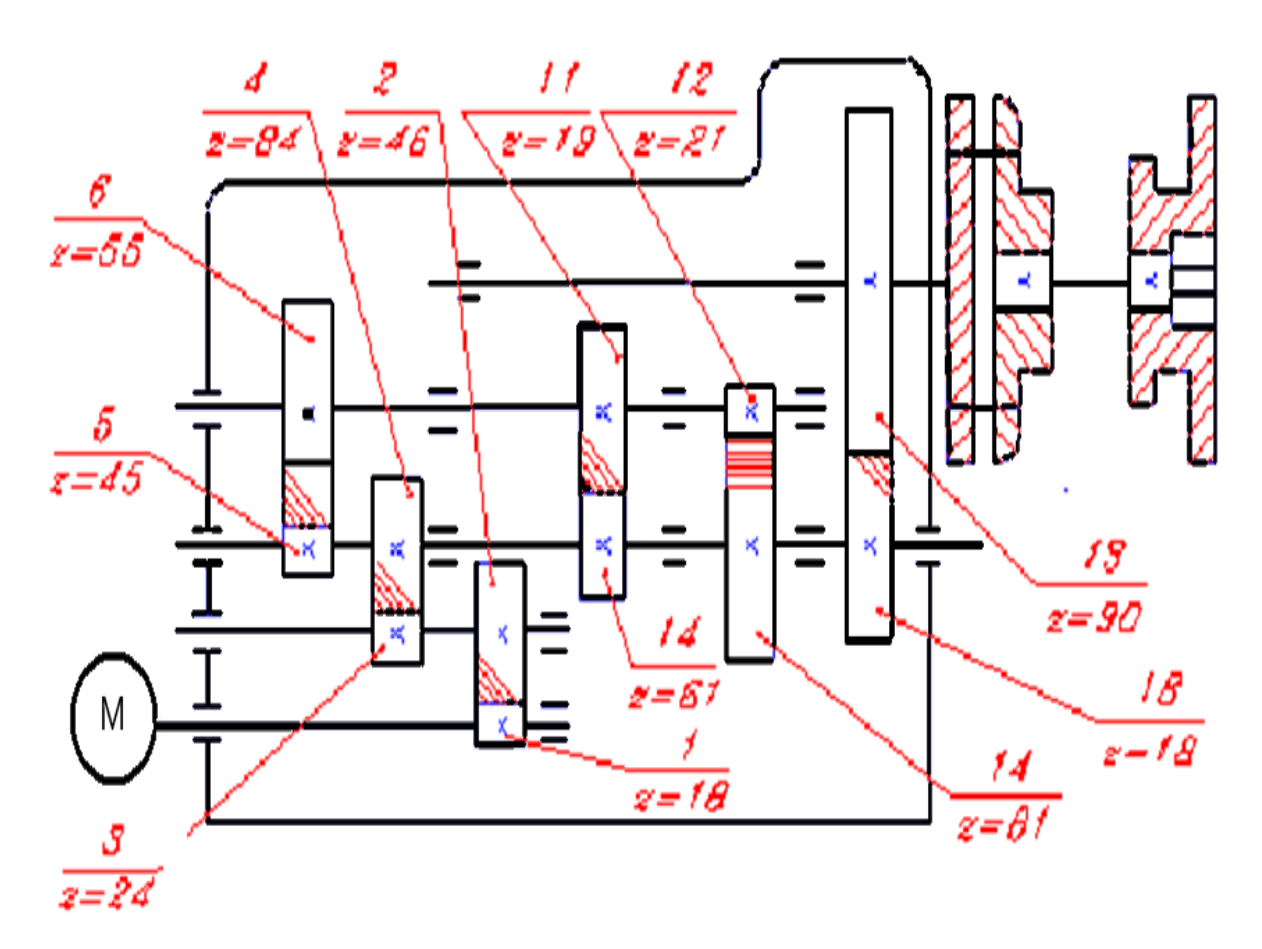

15

# Рисунок 1.2 - Кинематическая схема станка

## **2 Расчет элементов электропривода и выбор его оборудования**

## **2.1 Расчет и выбор электродвигателя, и проверка его по нагреву**

 Выбор правильного двигателя для машины обеспечивает бесперебойную работу и практически безошибочную работу в течение всего срока эксплуатации. Это очень важный процесс, который должен учитывать несколько факторов. При выборе двигателей для станков необходимо учитывать несколько типов нагрузок. Знание того, как воспринимается нагрузка, приложенная к валу электродвигателя, может точно определить, как изменится потеря мощности во время работы. Поэтому при работе с этой нагрузкой используйте электродвигатель, который не перегревается точно. Самая высокая температура для нагрева изолятора двигателя не превышает допустимого значения. Выбранный двигатель считается правильным, если выполнены следующие условия:

 а) Мотор рабочей машины (привода) должен полностью соответствовать механическим свойствам. Это означает, что электродвигатель должен иметь механические характеристики, необходимые для связи с рабочим устройством требуемых значений скорости и ускорения во время работы и запуска;

 б) Максимальное использование мощности двигателя в процессе. В самом тяжелом режиме работы температура всех частей двигателя должна быть как можно ближе к температуре нагрева, определенной стандартом, но не превышаемой;

в) Электродвигатель должен соответствовать источнику питания.

 Выбираю двигатель постоянного тока серии 4PN 400 - 22 MU3. В случае электроприводов, работающих с частым пуском, реверсированием и торможением, широко используется схема реверсивного преобразователядвигателя (TP-D), состоящая из двух антипараллельных тиристорных групп, которые изменяют ток якоря двигателя. Правильные электродвигатели могут полностью нагревать все детали [4].

 Привод содержит: силовой трансформатор транспортного средства, который обеспечивает прием вторичного напряжения, соответствующего номинальному напряжению двигателя; Тиристорный преобразователь ТП, тиристор, управляющий дроссель, выпрямитель, который подает питание на обмотку возбуждения двигателя ОВД.

 В электроприводе главного привода токарного станка мощность электродвигателя определяется необходимой силой резания. Чтобы определить силу резания, мы используем режущий инструмент из быстрорежущей стали Tx6, чтобы определить тангенциальную составляющую скорости резания V и силу резания Fz, которая является наиболее сложным

17

способом обработки при наружной черновой обработке валка диаметром 1000 мм из конструкционной стали 60 XN.

$$
V = \frac{C_v}{T^m t^x S^y} K_v , \qquad (2.1)
$$

где  $C_v$  — эмпирический коэффициент ( $C_v = 340$ );

Т — стойкость резца (Т = 60 мин);

t — глубина резания (12 мм);

S — продольная подача (34 мм/об);

 $m = 0.2$ ;  $x = 0.15$ ;  $y = 0.45$  — эмпирические коэффициенты;

 $K_v$  — поправочный коэффициент, учитывающий фактические условия резания.

$$
K_{v} = K_{mv} \cdot K_{nv} \cdot K_{uv}, \qquad (2.2)
$$

где  $K_{\text{nv}}$  — коэффициент, отражающий состояние поверхности заготовки без корки  $(K_{\text{nv}} = 1);$ 

 Kиv — коэффициент, учитывающий качество материала инструмента, используется резец марки Т14К8 ( $K_{\text{av}} = 0.8$ );

 Kmv — коэффициент, учитывающий качество материала (физикомеханические свойства).

$$
K_{MV} = K_r \left(\frac{750}{\sigma_B}\right)^{n_B} = 1 \cdot \left(\frac{750}{1100}\right)^{1.75} = 0.52, \tag{2.3}
$$

где  $K_r$  — коэффициент, зависящий от обрабатываемого материала инструмента  $(K_r = 1)$ ;

 $\sigma_B$  — предел прочности материала ( $\sigma_B$  =1100 МПа);

n<sub>B</sub> — показатель степени, который зависит от обрабатываемого материала инструмента ( $n_B = 1.78$ );

Тогда, подставив , получим:

.

$$
K_v = 0.52 \cdot 1 \cdot 0.8 = 0.41. \tag{2.4}
$$

Тогда, с учетом , получим:

$$
V = \frac{340}{60^{0.2} \times 12^{0.15} \times 34^{0.45}} \times 0.41 = 8.66 \text{ M/MHH}.
$$
 (2.5)

 Тогда, зная скорость резания V, определим тангенциальную составляющую силы резания Fz:

$$
F_z = 10 \cdot C_p \cdot t^x \cdot S^y \cdot V^n \cdot Kp,
$$
\n(2.6)

где  $C_p$  — эмпирический коэффициент ( $C_p = 200$ );

 $x = 1$ ;  $y = 0.75$ ;  $n = 0$  — эмпирические коэффициенты.

 $K_r$  — поправочный коэффициент, учитывающий влияние качества обрабатываемого материала на силовые зависимости.

$$
K_{MP} = \left(\frac{\sigma_B}{750}\right)^n = \left(\frac{1100}{750}\right)^{0.75} = 1.33,
$$
\n(2.7)

где  $\sigma_B$  — предел прочности обрабатываемого материала ( $\sigma_B = 1100$ МПа);

 n — показатель степени, учитывающий влияние качества обрабатываемого материала на силовые зависимости (n = 0.75);

Тогда, подставив, получим:

.

$$
K_p = 1.33 \cdot 1.15 \cdot 1 \cdot 0.93 \cdot 1 = 1.425. \tag{2.8}
$$

Подставив (2.1) — (2.5), (2.7) — (2.9) в (2.6), получим:

$$
F_z = 10 \cdot 200 \cdot 12^1 \cdot 34^{0.75} \text{ M} \cdot 8.66^0 \cdot 1.425 = 481670 \text{ kH}. \tag{2.9}
$$

Тогда, зная скорость резания V и тангенциальную составляющую силы резания Fz, определим требуемую мощность резания (с учетом коэффициента полезного действия системы равного 0.9):

$$
P = \frac{F_z * V}{1020 * 60} = \frac{481670 * 8.66}{1020 * 60} = 68.157
$$
 kBr. (2.10)

Выбирают электродвигатель по следующим параметрам и показателям: по номинальному напряжению и роду тока, по номинальному мощности и частоте вращения. Таким образом правильный выбор электродвигателя, является важной задачей для любого электропривода [4,5].

Поскольку расчет велся для самого тяжелого варианта, то можно выбирать двигатель, который проходит по мощности для этого варианта.

Выбираем двигатель серии 4ПН 400 - 22 МУ3 со следующими параметрами:

- номинальная мощность двигателя  $P_{\text{H}} = 70 \text{ kB}$ т;
- номинальный ток двигателя  $I_{H} = 350$  A;
- номинальное напряжение питания  $U_{\text{H}} = 220 \text{ B}$ ;
- момент инерции двигателя  $J_{AB} = 8.25 \text{ m}^* \text{m}^2$ ;
- минимальная скорость вращения  $n_{min} = 250$  об/мин;
- номинальная скорость вращения  $n_{\text{H}} = 750$  об/мин;
- максимальная скорость вращения  $n_{max} = 1500$  об/мин;
- пусковая перегрузочная способность  $\kappa_{\rm n} = 2$ ;
- номинальный коэффициент полезного действия  $\eta_{\text{H}} = 93\%$ .
- На рисунке 2.1 приведен внешний вид электродвигателя 4ПН 400 22

#### МУЗ

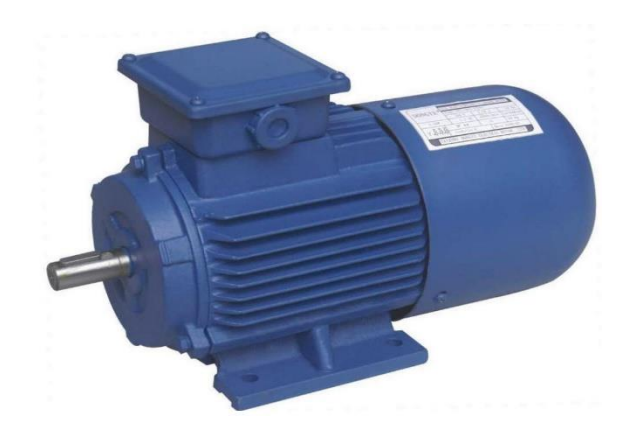

Рисунок 2.1 - Внешний вид электродвигателя 4ПН 400 – 22 МУЗ

Произведем проверку выбранного двигателя по нагреву согласно тахограммы и нагрузочной диаграммы, приведенных на рисунке 2.2.

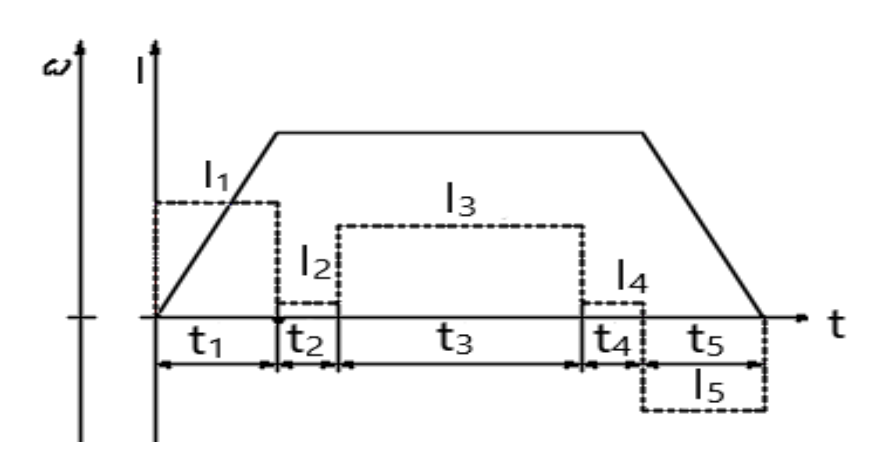

Рисунок 2.2 – Схема нагрузочной диаграммы двигателя

 На рисунке приняты следующие условные обозначения:  $t_1 = 1$  с — время разгона электродвигателя;

 $t_2 = t_4 = 2$  с — время работы электродвигателя на холостом ходу;  $t_3$  = 3000 с — время работы электродвигателя с номинальной нагрузкой;  $t_5 = 1$  с — время торможения электродвигателя;  $I1 = 2I<sub>H</sub> = 700 A$  — пусковой ток двигателя;  $I2 = 0.1$ IH = 35 A — ток холостого хода электродвигателя;  $I3 = 0.95$ Iн = 332 А — номинальный рабочий ток двигателя;  $I4 = 0.1$ Iн = 35 А — ток холостого хода электродвигателя;  $I5 = 1.9$ Iн = 665 А — тормозной ток электродвигателя. Тогда:

$$
I_{3} = \sqrt{\frac{t_{1}(2L)^{2} + (t_{2} + t_{4})(0.1L)^{2} + t_{3}(0.95L)^{2} + t_{5}(1.9L)^{2}}{t_{1} + t_{2} + t_{3} + t_{4} + t_{5}}} = \sqrt{\frac{1^{*}700^{2} + (2+2)^{*}35^{2} + 3000^{*}333^{2} + 1^{*}665^{2}}{1 + 2 + 3000 + 2 + 1}} = 333
$$
 (2.11)

Поскольку полученный эквивалентный ток меньше номинального тока двигателя, следовательно, по нагреву данный двигатель подходит и выбран, верно.

#### 2.2 Способы управления тиристорного преобразователя и его выбор

Тиристорный преобразователь используется для преобразования переменного тока в постоянный. Тиристорный преобразователь предназначен для питания цепи якоря двигателя и обмотки возбуждения. Тиристорный преобразователь состоит из следующих узлов:

а) Трансформаторы или токоограничивающие реакторы;

б) выпрямитель;

в) Элементы системы управления.

Преобразователь соответствует входным и выходным напряжениям преобразователя. Использование постоянного тока тиристорного преобразователя позволяет практически одинаковым характеристикам электропривода получать особые механические характеристики и необходимые процессы при запуске и торможении путем управления частотой вращения и моментом двигателя при использовании поворотного преобразователя. Или более того, подходит для использования с электроприводами большинства механизмов и требует специальных характеристик привода [4,5].

Для подачи питания на двигатель выберите весь тиристорный преобразователь серии EPU1-2-4347 DUHL4 со следующими параметрами.  $P_H = 3.25$  кВт - номинальная мощность преобразователя;

Un = 230 В Номинальное выходное напряжение TP;

In = 400 A Номинальный выходной ток преобразователя.

Для подачи питания на тиристорный преобразователь выберите Input Transformer [2] TSZP-160 / 0.743, используя следующие параметры:

Рн = 143 кВА - номинальная потребляемая мощность трансформатора; U1 = 380В - напряжение первичной обмотки трансформатора; U2f = 230 В - напряжение вторичной обмотки трансформатора;  $I2f = 500$  А - ток во вторичной обмотке трансформатора; Рхх = 795 Вт - потеря холостого хода трансформатора. Ркз = 2400 Вт - потери при коротком замыкании трансформатора; Uкз = 4,5% - напряжение короткого замыкания трансформатора;

 $IxX = 5,2% - \text{rok}$  покоя трансформатора.

Чтобы сгладить пульсации выпрямленного напряжения, выберите сглаживающий реактор [5] FROS-125 / 0,5 V3, используя следующие параметры:

 $B = 500$  - номинальный ток сглаживающего реактора;

 $Ln = 0.75$  м $\Gamma$ н - номинальная индуктивность сглаживающего реактора;  $R = 3$  мОм - номинальное сопротивление реактора.

На рисунке 2.3 приведен внешний вид тиристорного преобразователя.

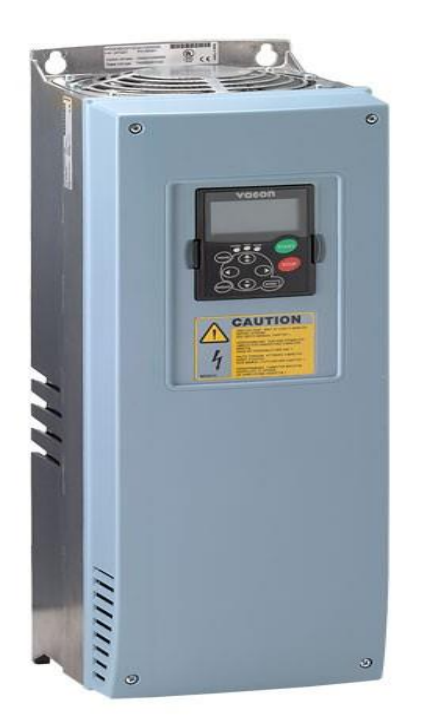

Рисунок 2.3 - Внешний вид тиристорного преобразователя

Обратный тиристорный преобразователь использует два основных метода управления группой клапанов (соединение и развязка). В конце концов. совместное управление является последовательным  $\mathbf{M}$ При отрегулированном непоследовательным. управлении импульс разрешения на тиристор подается на две группы затворов, так что среднее значение выпрямленных напряжений в обеих группах становится равным. Это обеспечивается при соблюдении следующих условий:

$$
\dot{\alpha}_1 + \dot{\alpha}_2 = 180^\circ,
$$

где  $\alpha_1$ 1 и  $\alpha$ 2 - управляющие углы первой и второй групп клапанов, соответственно, и измеряются с момента естественного открытия тиристора. Если органы управления не совпадают, среднее значение напряжения группы преобразователей превышает напряжение группы выпрямителей. Это достигается при следующих условиях:

## $a_B + a_M > 180^0$ .

Поскольку мгновенное значение напряжения группы под совместным управлением не всегда одинаково, тиристорный преобразователь ограничен, поскольку импульсный ток протекает в тиристорной группе и замкнутом контуре (или цепи), образованном обмоткой трансформатора.

Преобразователи с непоследовательным управлением имеют меньшие реакторы, чем регулируемые органы управления. Однако при ненастроенном контроле диапазон допустимых углов регулировки уменьшается, что ухудшает использование трансформаторов и снижает коэффициент мощности установки. Раздельное управление группой клапанов для полного устранения сбалансированного тока.

Отдельное управление означает, что управляющий импульс подается только той группе, в которой он работает в данный момент. Управляющие импульсы не применяются к клапанам в группах холостого хода. Раздельное управление исключает необходимость включения выравнивающего реактора в цепь отдельных групп клапанов и позволяет полностью использовать трансформатор, уменьшая вероятность наклона инвертора из-за сокращения времени работы тиристорного преобразователя в режиме инвертора и снижения потерь энергии, будет улучшено. Это потому, что ток выравнивания Олнако раздельное управление нелостаточен. предъявляет высокие требования к надежности устройства для блокировки управляющего импульса  $[6]$ .

Неисправность блокирующего устройства и появление импульса управления на тиристоре неработающей группы вызывает внутреннее короткое замыкание в тиристорном преобразователе. Это связано с тем, что ток выравнивания ограничивается только реактивным сопротивлением обмотки.

#### **2.3 Расчет и построение характеристик замкнутой системы**

 Для поднятия эффективности действия токовой отсечки и для ограничения уровня сигнала на входе ТП используется схема на рисунке 2.4.

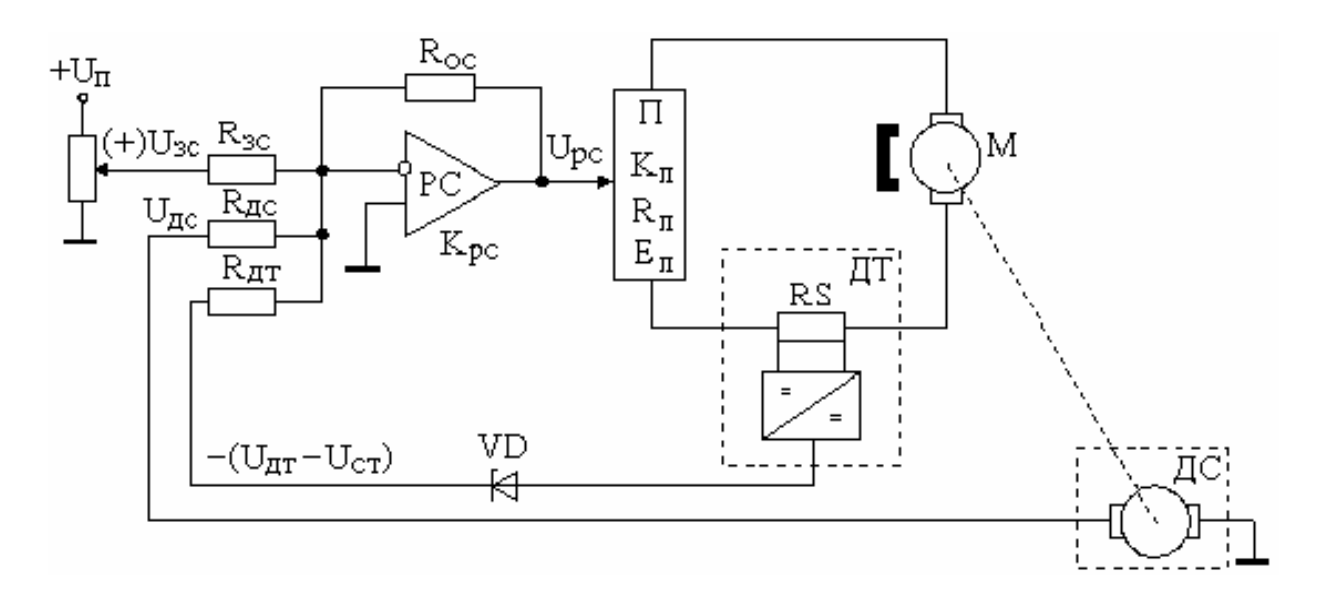

 Рисунок 2.4 - Система ТП-Д с отрицательной обратной связью по скорости и токовой отсечки

На 1 участке  $I < I<sub>OTC</sub>$  токовая отсечка не работает. Величина сигнала на входе ТП:

$$
U_y = U_3 - K_C \omega, \tag{2.3}
$$

на этом участке САУ работает в режиме поддержания постоянства заданной скорости. На 2 участке  $I > I_{OTC}$ , поэтому в результате действия токовой отсечки наклон характеристики увеличивается поскольку пробивается стабилитрон 2СТ и управляющий сигнал поступает в цепь обратной связи. При этом его величина будет равна:

$$
U_{y} = U_{3} - K_{C} \omega - K_{r}(I - I_{\text{OTC}}), \qquad (2.4)
$$

где  $K_{\tau}$  – коэффициент токовой отсечки.

На участке 3 из-за увеличения сигнала  $U_{v}$  пробивается стабилитрон 1СТ и действует только токовая отсечка. При этом:

$$
U_{v} = U_{1CT} - K_{C} - K_{T}(I - I_{OTC}).
$$
\n(2.5)

Напряжение пробоя стабилитрона 1 СТ определяется по формуле:

$$
U_{1c\tau} = U_{3B} - K_c \cdot \omega_{\text{orce}} = U_{3H} - K_c \cdot \omega_{\text{orce}} \tag{2.6}
$$

где U<sub>3B</sub> и U<sub>3H</sub> задающие напряжение соответственно на верхней и нижней характеристиках;

ω<sub>отсв</sub> и ω<sub>отсн</sub> - скорость отсечки соответственно на верхней и нижней характеристиках.

Скорость на 1 участке:

$$
\omega_1 = \frac{K_o(K_n \cdot U_3 - \Delta U) - K_o \cdot k_{\Sigma} \cdot I}{1 + K_n \cdot K_o \cdot K_c}.
$$
\n(2.7)

Скорость на 2 участке:

$$
\omega_2 = \frac{K_o \cdot (K_n \cdot U_3 - \Delta U) + K_o \cdot K_n \cdot K_m \cdot I_{omc} - K_o (K_n \cdot K_m + k_{\Sigma}) \cdot I}{1 + K_n \cdot K_o \cdot K_c} \,. \tag{2.8}
$$

Скорость на 3 участке:

$$
\omega_3 = K_{\pi} (K_{\pi} \cdot U_{1cr} - \Delta U) - K_{\pi} \cdot k_{\pi} \cdot K_{\tau} (I - I_{\text{OTC}}) - K_{\pi} \cdot k_{\mathfrak{p}} \cdot I. \tag{2.9}
$$

Из уравнения (для участка 1), при номинальных значениях скорости и тока, определяются задающие напряжения на верхней и нижней характеристиках:

$$
U_{3.B.} = \frac{\omega_H (1 + K_c K_n K_\partial)}{K_n K_\partial} + \frac{I_H R_p + \Delta U}{K_n} = \frac{157 \cdot (1 + 31 \cdot 1,05 \cdot 0,78)}{31 \cdot 0,78} + \frac{59,5 \cdot 8,66 + 2,7}{31} = 188B,
$$

где  $K_n = 1/c = 1/1.27 = 0.78$ ;  $K_n = 31$ ;  $K_c = 1.05$ .

$$
U_{3.H.} = \frac{\omega_H (1 + K_{pc} K_n K_\partial)}{\mathcal{A} \cdot K_n K_\partial} + \frac{I_H R_p + \Delta U}{K_n} = \frac{157 \cdot (1 + 31 \cdot 1,05 \cdot 0,78)}{15 \cdot 31 \cdot 0,78} + \frac{59,5 \cdot 8,66 + 2,7}{31} = 28,1B.
$$

Скорости х.х для верхней и нижней характеристик:

$$
\omega_{0B} = \frac{K_{\delta}(K_n \cdot U_{3B} - \Delta U)}{1 + K_n K_{\delta} K_c} = \frac{1,27 \cdot (31 \cdot 188 - 2,7)}{1 + 31 \cdot 1,27 \cdot 1,05} = 172,58 \text{ pad/c}; \quad (2.10)
$$

$$
\omega_{OH} = \frac{K_{\delta}(K_n \cdot U_{3H} - \Delta U)}{1 + K_n K_{\delta} K_c} \frac{1,27 \cdot (31 \cdot 188 - 2,7)}{1 + 31 \cdot 1,27 \cdot 1,05} = 18,8 \text{ pad/c}. \quad (2.11)
$$

Скорости отсечек на верхней и нижней характеристиках:

$$
\omega_{0_{mce}} = \frac{K_{\delta}(K_n \cdot U_{3B} - \Delta U) - K_{\delta} \cdot R_p \cdot I_{omc}}{1 + K_n K_{\delta} K_c} = \frac{1,27 \cdot (31 \cdot 188 - 2,7) - 1,27 \cdot 8,66 \cdot 89,25}{1 + 31 \cdot 1,27 \cdot 1,05} = 152,6 \, pad/c
$$

$$
I_{\text{OTC}}=1.5 \cdot I_{\text{H}}=1.5 \cdot 175=89.25 \text{ A}.
$$

$$
\omega_{0_{mch}} = \frac{K_{\partial} (K_n \cdot U_{3H} - \Delta U) - K_{\partial} \cdot R_p \cdot I_{om}}{1 + K_n K_{\partial} K_c} = \frac{1,27 \cdot (31 \cdot 28,1 - 2,7) - 1,27 \cdot 8,66 \cdot 89,25}{1 + 31 \cdot 1,27 \cdot 1,05} = 3,9 \, \text{pad/}\text{c}
$$

$$
U_{1c\tau} = U_{3B} - k_c \cdot \omega_{\text{orce}} = U_{3H} - k_c \cdot \omega_{\text{orce}} = 188 - 1,05 \cdot 152.6 = 24.67 B.
$$

Коэффициент токовой отсечки при  $\omega$ =0 и I= I<sub>cr</sub>=2 I<sub>H</sub>=175·2=350 A.

$$
K_{T} = \frac{(K_{n} \cdot U_{1cm} - \Delta U) - R_{p} \cdot I_{cm}}{R_{n}(I_{cm} - I_{omc})};
$$
\n(2.12)

$$
K_T = \frac{(36,1 \cdot 24,67 - 2,7) - 9,01 \cdot 119}{31(119 - 89,25)} = 0,172.
$$

Напряжение пробоя стабилитрона 2СТ:

$$
U_{2cr} = K_r \cdot I_{OTC,}
$$
 (2.13)

$$
U_{2cr} = 0,172 \cdot 89.25 = 15,35
$$
 B.

Подставляем в уравнение значение тока:

$$
I = 1.8 \cdot I_{H} = 160.65
$$
 A.

$$
\omega_{2B} = \frac{1,27 \cdot (31 \cdot 188 - 2,7) + 1,27 \cdot 31 \cdot 0,172 \cdot 89,25 \cdot -1,27 \cdot (31 \cdot 0,172 + 8,66) \cdot 160,65}{1 + 31 \cdot 1,27 \cdot 1,05} = 125,12 \text{ pad}/c;
$$

$$
\omega_{2H} = \frac{1,27 \cdot (31 \cdot 28,1 - 2,7) + 1,27 \cdot 31 \cdot 0,172 \cdot 89,25 \cdot -1,27 \cdot (31 \cdot 0,172 + 8,66) \cdot 160,65}{1 + 31 \cdot 1,27 \cdot 1,05} = 23,5 \cdot \text{pad/s}
$$

 $\omega_3 = 1,27 \cdot (31 \cdot 24,67 - 2,7) - 1,27 \cdot 31 \cdot 0,172 \cdot (160,65 - 89,25) - 1,27 \cdot 8,66 \cdot 160,65 = 76,17 \cdot \rho$ *ad*/*c* 

 Отрицательная обратная связь делает систему более устойчивой к случайному изменению параметров. Характеристики замкнутой системы представлены на рисунке 2.5

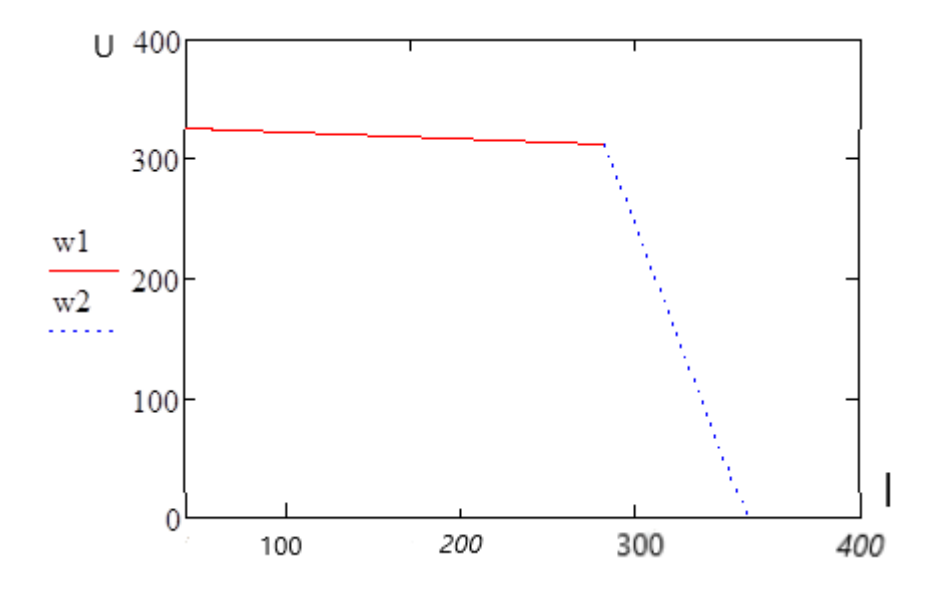

## Рисунок 2.5 - Статические характеристики замкнутой системы

 Здесь были определены параметры обратной связи по скорости и построен график статической характеристики замкнутой системы с отсечкой по току.

## **3 Расчет динамических параметров системы и её исследование**

## **3.1 Сведения о системе электропитания станка**

 Самое сложное - это прочность заготовки заготовки. Это связано с необходимостью различных конструктивных решений для разных типов заготовок и различных элементов загрузочного устройства. Большинство пустых мест - это формы, которые не допускают автоматической загрузки. Тем не менее, источники питания станка чаще всего вызывают пустоты [6,7].

 Системы охлаждения очень распространены в том смысле, что они состоят из минимального количества деталей, необходимых для системы, чтобы питать машину охлаждающей жидкостью. Поэтому системы охлаждения, аналогичные описанным, используются для станков различного назначения. Эти устройства позволяют вам сохранить ваш компьютер при выключении питания. Поэтому системы охлаждения, сходные с описанной, находят применение в самых разнообразных по назначению станках. Использование таких устройств позволяет сохранить работу компьютера при отключении питания.

 Характеристики системы электропитания поворотной калибровочной машины модели IK 825 F2 приведены в таблице 3.1.

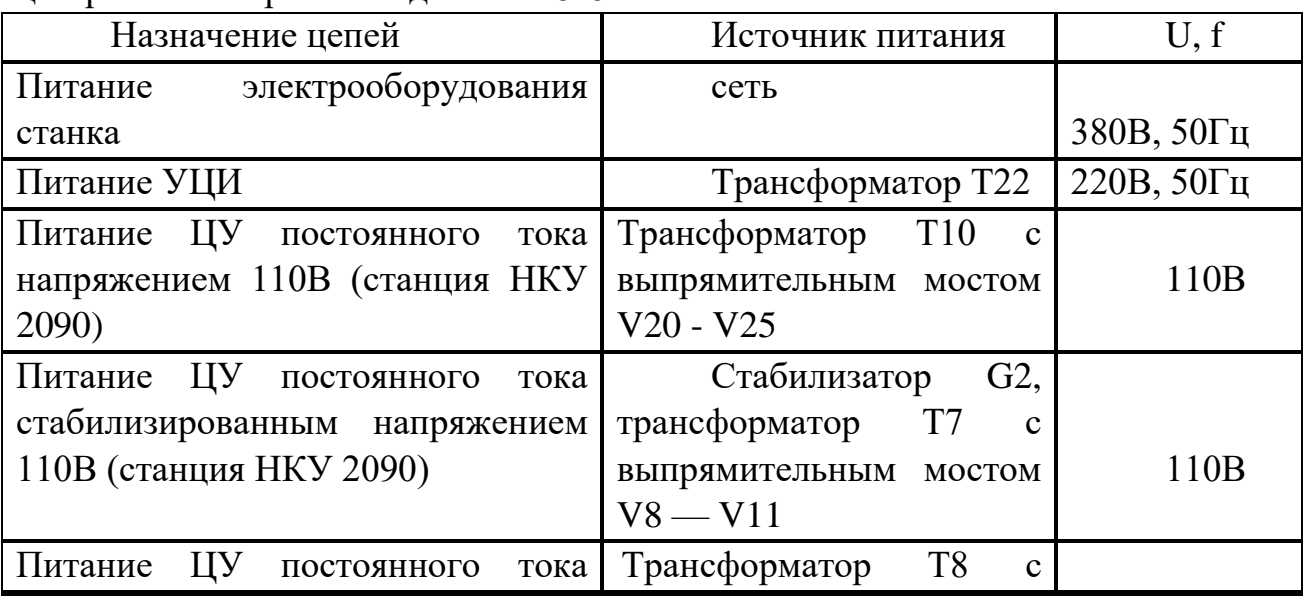

 Таблица 3.1 - Характеристики системы электропитания прибора вальтоцетарной калибровки модели ИК 825 Ф2.

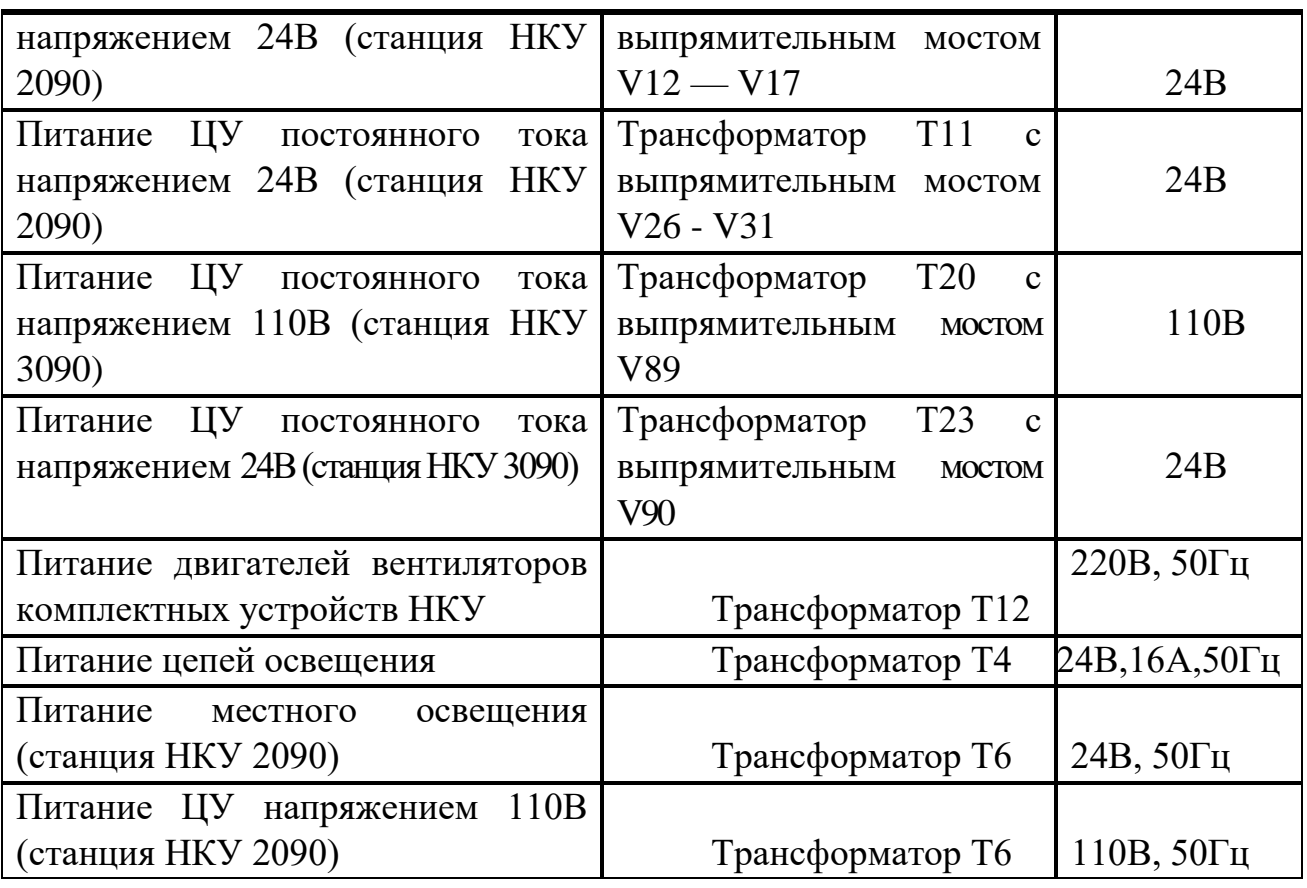

**3.2 Расчет динамических параметров системы**

На рисунке 3.1. приведена структурная схема системы тиристорный преобразователь — двигатель.

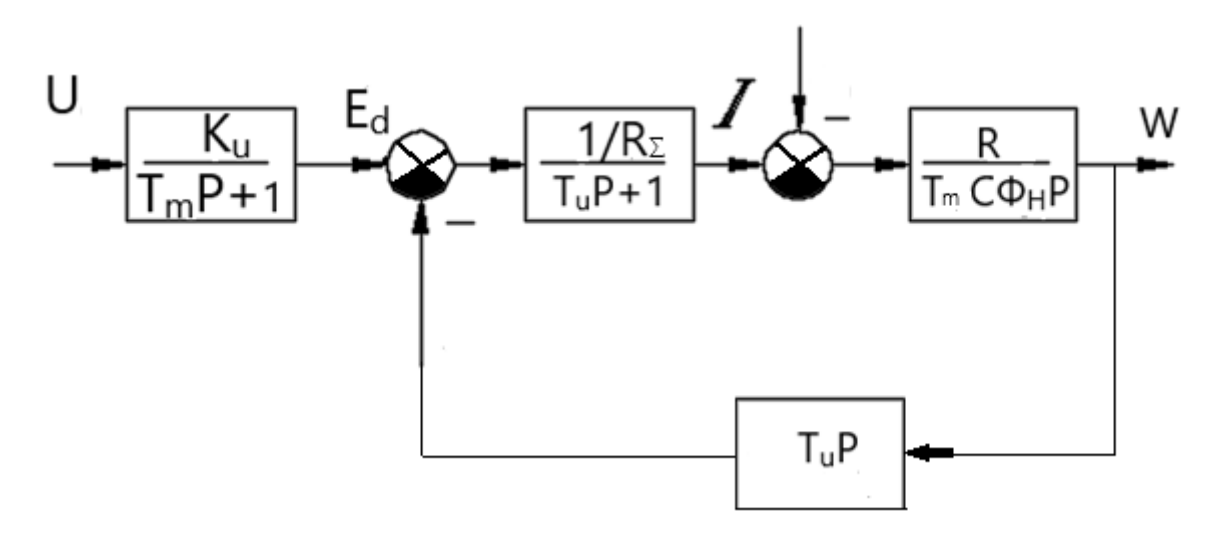

Рисунок 3.1 – Структурная схема тиристорного преобразователя

Определим по эмпирическим формулам недостающие данные. Номинальная угловая скорость вращения двигателя:

$$
\omega_n = \frac{\pi^* n_n}{30} = \frac{\pi^* 750}{30} = 78.54 \, \text{1/c}.\tag{3.2}
$$

Суммарное активное сопротивления якорной цепи электродвигателя найдем из условия распределения потерь, считая, что половина потерь в двигателе идет на нагрев обмоток. При активной нагрузке на валу двигателя тиристорный преобразователь может перейти в инверторный режим работы. Схемы преобразователей могут также отличаться числом фаз.

Тогла:

$$
R_{\Sigma} = \frac{P_{\mu}(1 - \eta_{\mu})}{2\eta_{\mu}I_{\mu}^{2}} = \frac{70000*(1 - 0.93)}{2*0.93*350^{2}} = 0.0215
$$
OM. (3.3)

Определим значение номинального магнитного потока:

$$
C\Phi_{_{\mu}} = \frac{U_{_{\mu}} - I_{_{\mu}}R_{_{\Sigma}}}{\omega_{_{\mu}}} = \frac{220 - 350 \cdot 0.0215}{78.54} = 2.705 \text{ B/c.}
$$
 (3.4)

Время регулирования, то есть время, за которое завершиться переходный процесс, составит:

$$
t_{\rm p} = \frac{K_j * J_{\partial s} * \omega_{\rm n}}{C \Phi_{\rm n} * I_{\rm nyc}} = \frac{2.5 * 8.25 * 78.54}{2.705 * 2 * 305} = 0.821
$$
 c.

 $(3.5)$ 

Найдем коэффициент усиления тиристорного преобразователя как среднего значения выпрямленного напряжения отношение  $U_{d0}$  $\mathbf K$ максимальному напряжению управления U<sub>VM</sub> (поскольку планируется использование стандартной блочной системы регуляторов, то максимально допустимое напряжение U<sub>ум</sub> составляет 8 В):

$$
K_{TTI} = \frac{U_{d0}}{U_{yM}} = \frac{537.4}{8} = 67.17 \tag{3.6}
$$

$$
U_{d0} = \frac{U_{2\phi}}{K_u} = \frac{230}{0.428} = 537.4,
$$
\n(3.7)

где  $K_u$  — 0.428 — коэффициент схемы выпрямления ( $K_u$  = 0.428).

Постоянную времени тиристорного преобразователя принимаем равной 0.007 с — время, достаточное для восстановления запирающих свойств тиристоров после прохождения полуволны напряжения через 0.

Определим активное сопротивление фазы трансформатора:

$$
r_{mp} = \frac{\Delta P_{\kappa s} * U_{2a}^2}{P_{\kappa mp}^2} = \frac{2400 * 398.4^2}{143.000^2} = 18.6 * 10^{-3} \text{ O}_M,
$$
 (3.8)

 $T_{\text{H}}e$  —  $U_{2n} = U_{2n} * \sqrt{3} = 230 * \sqrt{3} = 398.4 \text{ B}.$ 

Тогда полное сопротивление фазы трансформатора составит:

$$
z_{mp} = \frac{U_{\kappa\%} * U_{2\phi}}{100 * I_2} = \frac{4.5 * 230}{100 * 500} = 20.7 * 10^{-3} \text{ Om},\tag{3.9}
$$

а индуктивное сопротивление фазы трансформатора составит:

$$
x_{m p} = \sqrt{z_{m p}^2 - r_{m p}^2} = \sqrt{(20.7 * 10^{-3})^2 - (18.6 * 10^{-3})^2} = 9.1 * 10^{-3} \text{Om},\qquad(3.10)
$$

Тогда индуктивность фазы трансформатора составит:

$$
L_{mp} = \frac{x_{mp}}{\omega_c} = \frac{x_{mp}}{2\pi * f_{\text{cemu}}} = \frac{9.1 * 10^{-3}}{2 * \pi * 50} = 28.92 * 10^{-6} \text{F.}
$$
 (3.11)

Важным достоинством системы является ее высокий КПД, также отличается высоким быстродействием преобразователя [5,6]

Определим индуктивность якоря двигателя по эмпирической формуле:

$$
L_{a\delta} = K \frac{30 \times U_{\mu}}{\pi n_{\mu} p I_{\mu}} = 0.5 \times \frac{30 \times 220}{\pi \times 750 \times 2 \times 350} = 2 \times 10^{-3} \text{ TH},\tag{3.12}
$$

где р — число пар полюсов двигателя (р = 2); Определим суммарную индуктивность якорной цепи двигателя:

$$
L_{\rm u} = L_{\rm cp} + 2L_{\rm rp} + L_{\rm sz} = 0.75 + 2 \cdot 0.02892 + 2 = 2.808 \text{ mF}.
$$
 (3.13)

Определим суммарное активное сопротивление якорной цепи двигателя:

$$
R_a = R_{a\mu} + r_{cp} + a \cdot r_{\mu} + b \cdot r_{rp} + c \cdot r_{yp} + r_{\kappa}, \qquad (3.14)
$$

где г<sub>ср</sub> — активное сопротивление сглаживающего реактора;

r<sub>д</sub> — динамическое сопротивление тиристоров;

г<sub>ур</sub> — активное сопротивление уравнительного реактора;

r<sub>к</sub> — коммутационное сопротивление;

 $a = 2$ ,  $b = 2$ ,  $c = 1$  — коэффициенты, зависящие от схемы выпрямления напряжения.

$$
r_{cp} = \frac{r_{mp}}{m_{mp}} \approx r_{yp} = \frac{0.186 * 10^{-3}}{3} = 0.062 * 10^{-3} \text{ Om},\tag{3.15}
$$

$$
r_{\scriptscriptstyle K} = \frac{m^* x_{\scriptscriptstyle mp}}{2\pi} = \frac{6^* 9.1^* 10^{-3}}{2^* \pi} = 8.68^* 10^{-3} \text{ O}_M,
$$
 (3.16)

 $r_{A} = 0.45 * 10^{-3}$  Ом — по паспортным данным.

Подставив, получим:

 $R_a = (21.5 + 0.062 + 2 * 0.45 + 2 * 0.186 + 1 * 0.62 + 8.68) * * 10^{-3} = 31.576$ \*  $10^{-3}$  OM.

Определим граничный угол отпирания тиристоров:

$$
\alpha_{\text{max}} = \arccos\left(\frac{C_e^{\prime} * n_{\text{min}} + I_{\mu} * R_{\mu\partial}}{U_{d0}}\right),\tag{3.17}
$$

где С<sub>е</sub> — коэффициент пропорциональности между скоростью и ЭДС двигателя.

$$
C'_{e} = \frac{U_{u} - I_{u}R_{u}}{n_{u}} = \frac{220 - 350 \cdot 0.0215}{750} = 0.283 \quad \frac{B \cdot 0.06}{u} \tag{3.18}
$$

Тогда, подставив получим граничный угол отпирания тиристоров равным:

$$
\alpha_{\text{max}} = \arccos\left(\frac{0.283 * 250 + 350 * 0.0215}{537.4}\right) = \arccos(0.1457) = 81.62^{\circ} = 81^{\circ}37'
$$
\n(3.19)

Определим постоянные времени полученной системы. Электромагнитная постоянная якорной цепи двигателя:

$$
T_s = \frac{L_\Sigma}{R_\Sigma} = \frac{2.808 * 10^{-3}}{31.576 * 10^{-3}} = 0.0889 \text{ C.}
$$
 (3.20)

Электромагнитная постоянная якоря двигателя:

$$
T_{a} = \frac{L_{a\partial}}{R_{a\partial}} = \frac{2 \times 10^{-3}}{21.5 \times 10^{-3}} = 0.093 \text{ C.}
$$
 (3.21)

Электромеханическая постоянная системы:

$$
T_{\scriptscriptstyle M} = \frac{J_{\scriptscriptstyle \Sigma} * R_{\scriptscriptstyle \Sigma}}{\left(C\Phi_{\scriptscriptstyle H}\right)^2} = \frac{20.625 * 21.5 * 10^{-3}}{\left(2.705\right)^2} = 0.0606 \text{ C.}
$$
 (3.22)

где  $J_a = K_i \cdot J_p = 2.5 * 8.25 = 20.625 \text{ кr}^* \text{m}^2$ .

K<sub>i</sub> — коэффициент динамичности системы электропривода, показывающий во сколько раз система электропривода инерционней, чем двигатель. Для тяжелых токарных станков. При обработке валков с неоднородной структурой и другими физико-механическими свойствами острые силы резания отрицательно влияют на качество поверхности валков и точность геометрических размеров готовой стали.

В связи с этим был предложен проект по стабилизации силы резания на заданном уровне, что положительно влияет на качество поверхности валка.

Из-за необходимости хорошей динамики требуются петли тока и скорости. Чтобы стабилизировать мощность без задержки переходных процессов, необходимо включить обратную связь по мощности, когда превышает уровень мощности стабилизированная мощность  $(T.$  $E_{\cdot}$ Максимально допустимую мощность). Это требует ощущения силы. Результаты расчетов приведены в таблице 3.2.

| Наименование                      | Обознач<br>Величина       |  |
|-----------------------------------|---------------------------|--|
|                                   | ение                      |  |
| Электромагнитная<br>постоянная    |                           |  |
| времени системы                   | $T_{\rm b}$<br>$0.0899$ c |  |
| Электромагнитная<br>постоянная    |                           |  |
| времени якорной цепи двигателя    | $T_{\rm g}$<br>$0.093$ c  |  |
| Электромеханическая<br>постоянная |                           |  |
| времени системы                   | $T_M$<br>$0.0606$ c       |  |

Таблица 3.2 — Динамические параметры систем

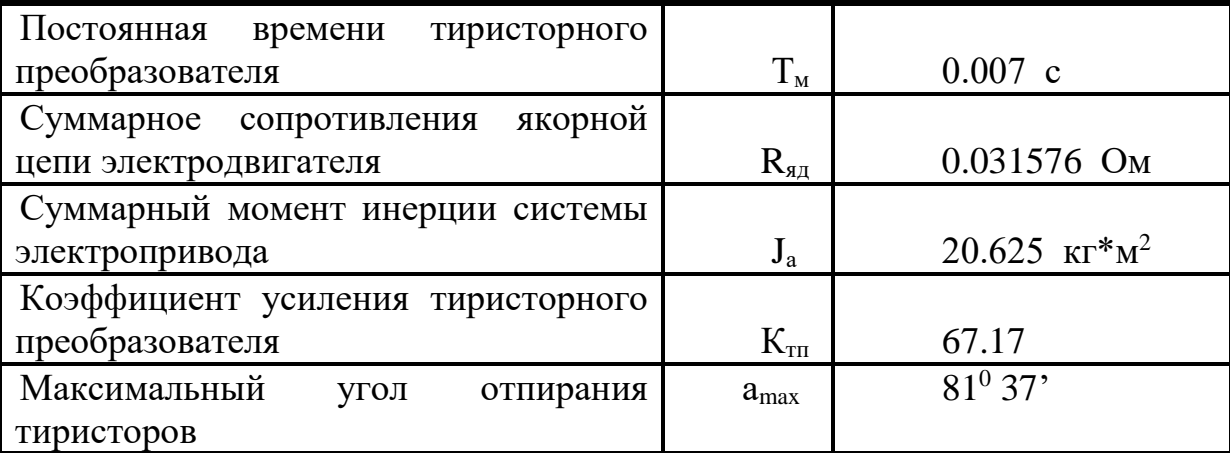

#### 3.3 Синтез системы автоматического регулирования

Определите необходимую структуру системы, чтобы обеспечить необходимые статические и динамические параметры.

Поскольку сила резания должна быть отрегулирована, система должна иметь силовой контур.

Из-за необходимости хорошей динамики требуются петли тока и скорости.

Вы можете использовать пропорциональный (Р) регулятор скорости, потому что он не требует статических ошибок в скорости. В любом случае, регулятор тока является пропорциональным интегралом (PI).

Поскольку основное требование к мощности стабилизируется на заданном уровне с точностью 5%, необходимо применять регулятор со слабой пропорциональной интегральной производной (ПИД), если важны интеграция регулятора и дифференциальные компоненты. Можно сказать, что точность гарантируется статическим расчетом системы автоматического управления. Принцип заключается в обнаружении отклонения контролируемого значения  $[6,7,8]$ .

Исхоля вышеизложенного,  $H3$ **ВЫ** можете синтезировать соответствующую систему управления, состоящую из трех контуров, используя внутренний контур и скорость двигателя и внешний контур мощности резания.

#### 3.4 Расчет контура тока

Контроллер тока сконфигурирован с оптимальными модульными настройками в соответствии с законом пропорционально-интегрального (ПИ) управления. Регулятор для компенсации требуемых динамических параметров должен компенсировать электромагнитную постоянную времени Те системы, а также короткую постоянную времени токовой петли. Основные требования к работе токовой петли максимальной производительности. Блок-схема токовой петли показана на рисунке 3.2.

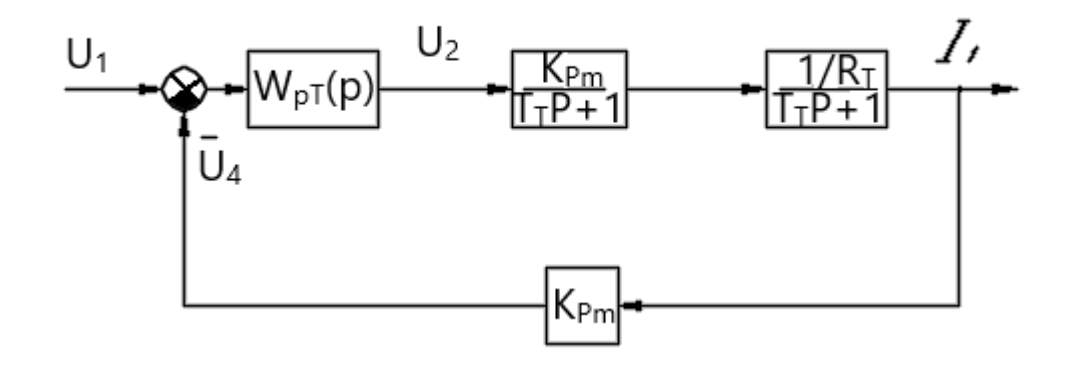

Рисунок 3.2 – Структурная схема контура тока

Тогда передаточная функция регулятора тока будет иметь вид:

$$
W_{PT}^{MO}(p) = 3\kappa_{mT} \frac{\tau_{mT} * p + 1}{\tau_{mT} * p},
$$
\n(3.4)

где W<sub>pT</sub> — постоянная времени токового контура;

$$
\tau_{PT} = \frac{K_{PT}}{T_s},\tag{3.5}
$$

Кpm— пропорциональная часть регулятора тока:

 $T_{\text{r}}$  — постоянная времени контура тока:

 $R_{\text{r}}$  — коэффициент передачи регулятора тока по входу обратной связи

 Крт — пропорциональная часть регулятора тока, определяется по формуле:

$$
K_{PT} = \frac{T_{\rm s} * R_{\rm s}}{K_{mn} * K_{om} * T_{om}},
$$
\n(3.6)

где  $T_{\text{or}}$  — малая постоянная времени токового контура;

$$
T_{or} = 2 \cdot T = 2 \cdot 0.007 = 0.014 \text{ c}, \qquad (3.7)
$$

 Кот — коэффициент обратной связи по току, определяется по формуле:

$$
K_{\text{or}} = K_{\text{at}} \cdot K_{\text{m}} = 60.95 \cdot 1.875 \cdot 10^{-4} = 1.143 \cdot 10^{-2} \cdot
$$

где К<sub>лт</sub> — коэффициент усиления датчика тока;

$$
K_{\text{dm}} = \frac{U_{\text{max}}}{K_{\text{m}} * I_{\text{max}}} = \frac{8}{1.5 * 10^{-4} * 2.5 * 350} = 60.95,
$$
 (3.8)

 $K_{\mu}$  — коэффициент усиления измерительного шунта;

$$
K_{u} = \frac{U_{uu}}{I_{uu}} = \frac{75*10^{-3}}{400} = 1.1875*10^{-4}.
$$
 (3.9)

Подставив, получим:

$$
K_{PT} = \frac{T_s * R_{\Sigma}}{K_{mn} * K_{om} * T_{om}} = \frac{0.0889 * 0.031567}{67.17 * 1.143 * 10^{-2} * 0.014} = 0.2612.
$$

 $(3.10)$ 

Подставив в (3.4), получим:

$$
\tau_{PT} = \frac{K_{PT}}{T_s} = \frac{0.2612}{0.0889} = 2.9382.
$$
\n(3.11)

Исходя из вышеизложенного, можно провести синтез соответствующей системы регулирования - трехконтурной, с внутренними контурами тока и скорости двигателя и с внешним контуром мощности резания. Хорошая динамика, необходимая контура тока и скорости. Контур регулирования тока имеет два автономных канала регулирования и измерения тока с ИПрегуляторами, каждый из которых управляет одной вентильной группой. Перерегулирование (максимальное быстродействие и малое (не более 10%)). Большое перерегулирование в контуре ток может приводить к срабатыванию токовой защиты и отключение привода при работе с предельным значение тока в переходных режимах и в режиме стопорения.

Полученные расчетные выражения позволяют сравнительно оценить способы настройки контура тока с компенсированной внутренней обратной связью по ЭДС двигателя по основным показателям качества отработки [9].

На рисунке 3.3 приведена схема реализации регулятора тока. Рисунок 3.4 отображает структурную схему регулятора тока. Согласно рисунку 3.3 и рисунку 3.4 запишем уравнения в соответствии с динамическими параметрическировыми системами и физическими параметрами схемы реализации:

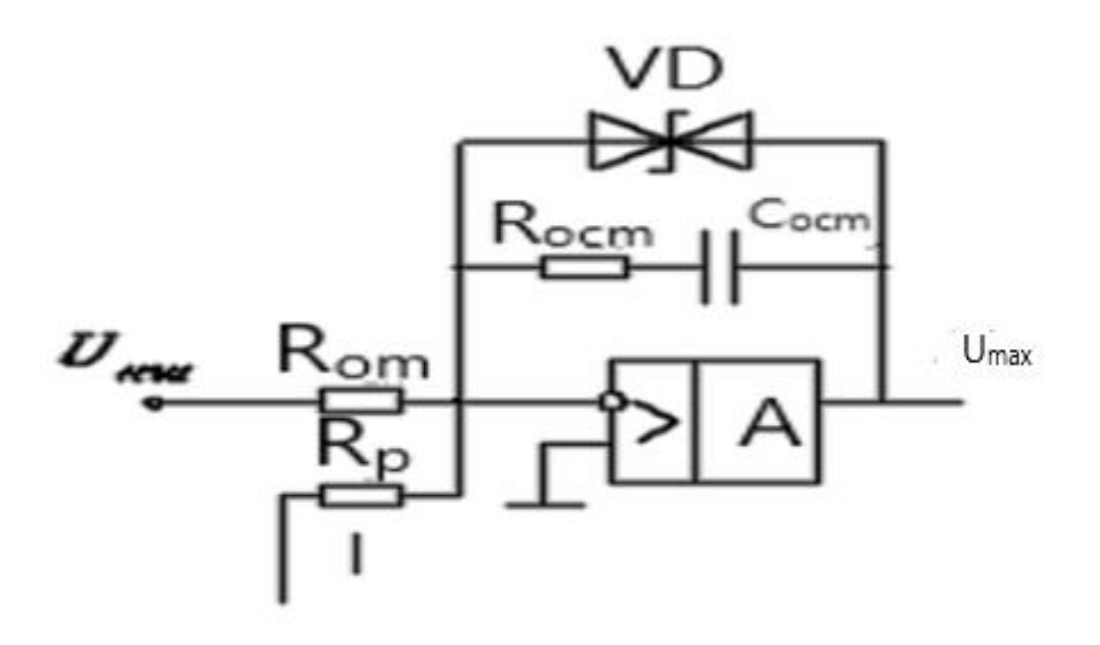

Рисунок 3.3 – Схема реализации регулятора тока

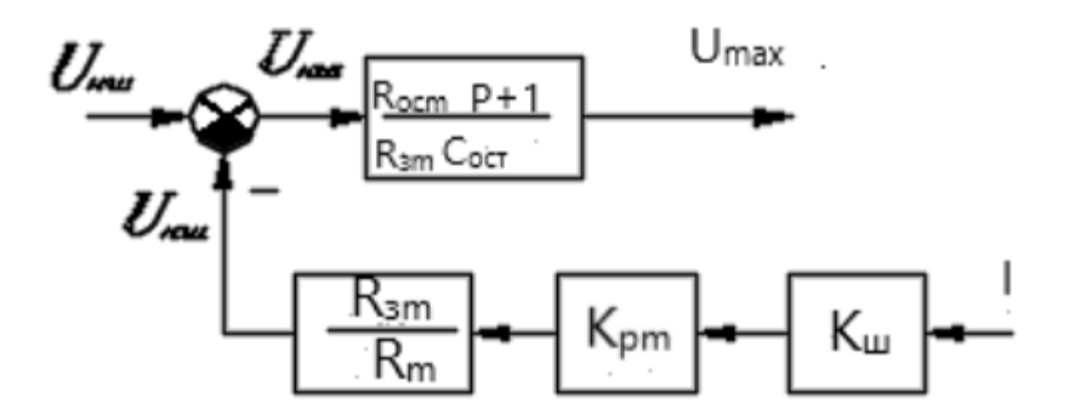

Рисунок 3.4 – Структурная схема регулятора тока

Регулятор тока предназначен для регулирования тока или напряжения электрооборудования, работающего на постоянном токе, в том числе системы вторичного электропитания различного оборудования [7, 8].

Основой регулятора тока является принцип широтно-импульсной модуляции. Сам регулятор тока мало чем отличается от регулятора напряжения.

Чтобы стабилизировать мощность без задержки переходного процесса увеличения мощности, обратная связь по мощности должна быть включена, когда мощность превышает уровень стабилизации (то есть максимально допустимую мощность), и необходима мертвая зона для мощности.

Регулятор для компенсации требуемых динамических параметров должен компенсировать электромагнитную постоянную времени Те системы, а также небольшую постоянную времени токовой петли.

Давайте установим емкость конденсатора (Comp = 1 микрофарад). Тогда сопротивление системы будет Рост:

$$
R_{ocm} = \frac{T_s}{C_{ocm}} = \frac{0.0889}{1*10^{-6}} = 88.9 \text{ KOM.}
$$
 (3.12)

Подставив значение  $C_{\text{ocr}} = 1$  мкФ в уравнение 3 системы, найдем, что сопротивление  $R_{3T}$  составит:

$$
R_{_{3m}} = \frac{T_{_3}}{K_{_{PT}} * C_{_{ocm}}} = \frac{0.0889}{0.2612 * 1 * 10^{-6}} = 340
$$
 KOM. (3.13)

Получим, что сопротивление  $R<sub>r</sub>$  составит:

$$
R_m = \frac{R_{\rm 3m} * K_{\rm 0m} * K_{\rm 0m}}{K_{\rm 0m}} = \frac{340 * 60.95 * 1.875 * 10^{-4}}{1.143 * 10^{-2}} \approx 340 \text{ NOM}.
$$

#### 3.5 Расчет контура скорости

Контур скорости необходим для стабилизации частоты вращения двигателя на заданном уровне. Контур включает в себя регулятор скорости. В системе регулирования скорости переключение в режиме регулирования обеспечивается тем, что ЭДС двигателя остается на номинальном токе с более высокой скоростью, чем основной двигатель, с помощью специального регулятора, действующего на цепь возбуждения. Блок-схема контура скорости приведена на рисунке 3.5.

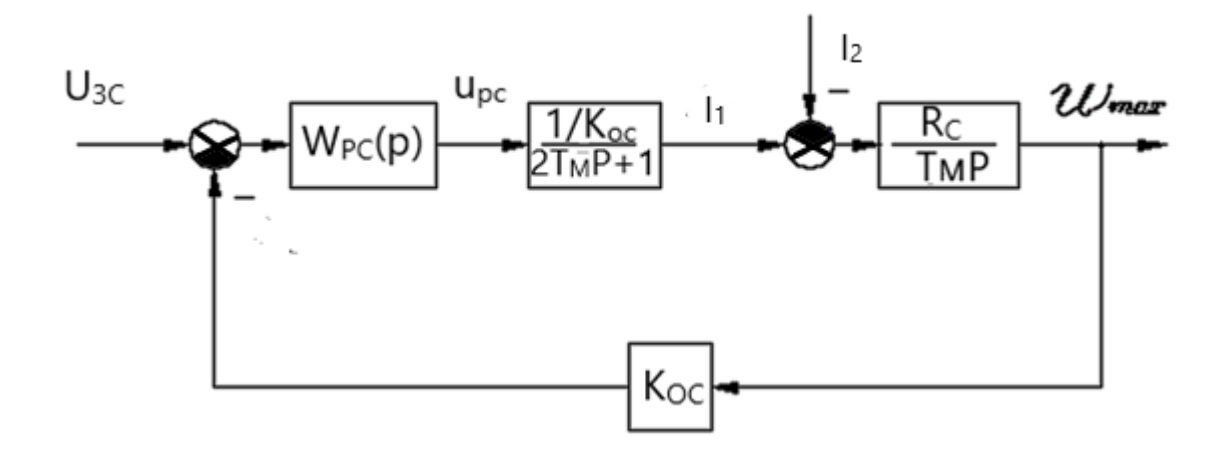

Рисунок 3.5 – Структурная схема контура скорости

Регулятор скорости организован по пропорциональному (П) закону управления с настройкой на модульный оптимум. Регулятор для обеспечения требуемых динамических параметров должен компенсировать также малую постоянную времени контура скорости Т<sub>ос.</sub>

Тогда передаточная функция регулятора скорости будет иметь вид:

$$
W_{PC}^{MO}(p) = K_{PC} = \frac{K_{om} * T_{M} * C\Phi_{H}}{R_{\Sigma} * K_{oc} * T_{oc}},
$$
\n(3.5)

где Т<sub>ос</sub> — малая постоянная времени токового контура;

$$
T_{or} = 4 * T_{or} = 4 * T_{or} = 4 * 0.007 = 0.028 \text{ c}, \qquad (3.6)
$$

К<sub>ос</sub> — коэффициент обратной связи по скорости, определяется по формуле:

$$
K_{oc} = \frac{U_{sc \text{ max}}}{\omega_{\text{max}}} = \frac{8}{78.54} = 0.10186 \text{ B/c.}
$$
 (3.7)

W<sub>PC</sub> — передаточная функция регулятора скорости Подставив динамические параметры системы, получим:

$$
K_{PC} = \frac{K_{om} * T_{m} * C\Phi_{n}}{R_{\Sigma} * K_{oc} * T_{oc}} = \frac{1.143 * 10^{-2} * 0.0606 * 2.705}{0.031567 * 0.10186 * 0.028} = 20.8
$$
 (3.8)

Запишем уравнения соответствия динамических параметров системы и физических параметров схемы реализации:

 $K_{OC} = R_{3C} / R_C$   $K_{TC}$ 

где К<sub>лс</sub> — коэффициент датчика скорости, определяемый отношением:

$$
K_{oc} = \frac{U_{y \text{ max}}}{\omega_n} = \frac{8}{78.54} = 0.10186 \text{ B*c.}
$$
 (3.9)

Зададимся сопротивлением  $R_{\text{occ}} = 100$  кОм. Тогда, согласно уравнения 2 системы сопротивление R<sub>3c</sub> составит:

$$
R_{\text{ac}} = \frac{R_{\text{occ}}}{K_{\text{pc}}} = \frac{100}{20.8} = 4.8 \text{ KOM.}
$$
 (3.10)

Подставив значение  $R_{ac} = 4.8$  кОм в уравнение 1 системы найдем, что сопротивление R<sub>c</sub> составит:

$$
R_c = \frac{R_{sc} * K_{oc}}{K_{oc}} = \frac{4.8 * 0.10186}{0.10186} = 4.8
$$
 kOm. (3.11)

#### 3.6 Расчет контура мощности и процесса резания

Ожидается, что профиль мощности стабилизирует уровень силы резания в пределах 90  $\pm$  5% от номинальной мощности двигателя, что составляет 93% и 4% силы резания. Чтобы теоретически рассчитать требуемую мощность двигателя, был принят резак из быстрорежущей стали с наиболее сложными версиями (трудно обрабатываемые, но обычно используемые материалы, максимальный внутренний диаметр и подача резца) [9,10].

Согласно в данном конкретном случае мощность резания определяется следующим выражением:

$$
P_{\text{pe}3} = 7870.66975 \times V \text{ kBr},\tag{3.6}
$$

где V — скорость резания.

Требуемая в данном случае скорость резания составляет 8.66 м/мин. Рассчитаем коэффициент передачи передаточного механизма (коробки скоростей):

$$
K_{\text{TM}} = \frac{V}{\omega_{\text{H}}} = \frac{8.66}{78.54} = 0.11026 \text{ m}^* \text{c/min.}
$$
 (3.7)

Постоянная процесса резания определяется следующим образом:

$$
T_{\rm p} = \frac{60}{n_{\rm H}} \,, \tag{3.8}
$$

где  $n_{\text{III}}$  — скорость вращения шпинделя, определяющаяся по формуле:

$$
n_{\mu} = \frac{1000 \cdot V}{\pi \cdot D_{\text{dem}}} = \frac{1000 \cdot 8.66}{\pi \cdot 1000} = 2.757 \text{ of/MHH},\tag{3.9}
$$

где  $D_{\text{mer}}$  — диаметр устанавливаемой в центрах заготовки. Подставив, получим:

$$
T_{\rm p} = \frac{60}{2.757} = 21.766 \quad \text{c.} \tag{3.10}
$$

Для стабилизации мощности без затягивания переходного процесса нарастания мощности необходимо, чтобы обратная связь по мощности включалась при превышении мощностью уровня стабилизации (то есть максимально допустимой мощности), для чего необходима зона нечувствительности по мощности. Поскольку унифицированная блочная система регуляторов (УБСР) рассчитана на максимальное напряжение 8 В, то и ограничение по мощности, выполненное на элементах УБСР, будет соответствовать  $U_{cn} = 8$  В. Тогда коэффициент датчика мощности можно рассчитать из следующих соображений, что при мощности, равной мощности стабилизации, напряжение обратной связи по мощности должно достигнуть напряжения сравнения, то есть:

$$
K_{\text{d}u} = \frac{U_{\text{cp}}}{P_{\text{cm}}} = \frac{8}{60000} = 1.333 \times 10^{-4} \text{ B} / \text{Br}, \qquad (3.11)
$$

где Р $_{cr}$  — уровень стабилизации мощности.

Для расчета регулятора мощности необходимо рассчитать максимальное задание, которое будет подано на вход регулятора мощности для достижения уровня балласта. Эта операция рассчитывается при условии, что операция соответствует максимальной мощности при стабилизированной мощности, а мощность при нулевой мощности равна нулю. Следовательно, требуемое рабочее напряжение может быть определено по следующей формуле.

$$
U_{3M} = (P_{\text{max}} + P_{\text{cm}})^* K_{\text{cm}} = (68160 - 60000)^* 1.33^* 10^{-4} 1.088 \text{ B} / \text{B}.
$$

Оптимизация профиля мощности выполняется симметрично оптимально.

Датчики мощности основаны на датчиках тока и скорости и поэтому имеют некоторую инерцию. Постоянная времени датчика мощности в стандартном исполнении находится в пределах 0.003-0.006 с. В этом случае датчик мощности реализован с использованием микросхемы, которая ускоряет работу, поэтому датчик мощности принимает постоянную времени  $Tdm = 0,004$  секунды.

Тогда, согласно для компенсации всех постоянных необходима следующая передаточная функция регулятора мощности:

$$
W_{p_M}^{co}(p) = \frac{(T_p p+1) * (T_{\partial M} p+1) * K_{oc}}{K_p * K_{\partial M} * K_{nM} * 2 * T_{op}} = \frac{T_p * T_{\partial M} * K_{oc}}{K_p * K_{\partial M} * K_{nM} * 2 * T_{op}} p + \frac{(T_p + T_{\partial M}) * K_{oc}}{K_p * K_{\partial M} * K_{nM} * 2 * T_{op}} + \frac{K_{oc}}{K_p * K_{\partial M} * K_{nM} * 2 * T_{op}} p
$$

Подставив значения постоянных времени и коэффициентов передачи, получим:

- пропорциональная часть регулятора мощности  $K_{\text{pM}}^n = 7.3529$ ;

- интегральная часть регулятора мощности  $K_{\text{BM}}^n = 0.0338$ ;

Таким образом, интеграционные и дифференциальные компоненты оказались незначительными по сравнению с пропорциональной частью что означает, что имеется достаточный регулятора мощности, пропорциональный интегратор мощности для обеспечения качественных показателей, требуемых как в динамике, так и в статистике. Поскольку все остальные индикаторы в режиме постоянны и зависят от конструкции станка и режущего инструмента, выбор режима работы на всех станках в конструкции сводится к решению о подаче. Поэтому основным критерием для правильно подобранных подач является нагрузка на электродвигатель режущего механизма. Скорость подачи рассчитывается как движущая сила рабочего тела.

Запишем уравнения соответствия динамических параметров системы и физических параметров схемы реализации:

$$
K_{OM} = R_{3M}/R_M \cdot K_{\text{AM}}
$$

где Кдм — коэффициент датчика скорости.

Зададимся сопротивлением  $R_{ocM} = 100$  кОм. Тогда, согласно уравнения 2 системы, сопротивление  $R_{3M}$  составит:

$$
R_{\scriptscriptstyle 3M} = \frac{R_{\scriptscriptstyle ocm}}{K_{\scriptscriptstyle pM}} = \frac{100}{7.35924} = 13.6 \text{ KOM}, \tag{3.12}
$$

где Крм — пропорциональная часть регулятора мощности.

Подставив значение  $R_{3M} = 4.8$  кОм в уравнение 1 системы, найдем, что сопротивление  $R<sub>M</sub>$  составит:

$$
R_{_{\mathcal{M}}} = \frac{R_{_{\mathcal{SM}}} * K_{_{\partial\mathcal{M}}}}{K_{_{\mathcal{OM}}}} = \frac{13.6 * 1.33 * 10^{-4}}{1.596 * 10^{-5}} = 113.6 \text{ KOM},\tag{3.13}
$$

где Ком — коэффициент обратной связи по мощности, рассчитываемый из условия соответствия максимального задания на мощность максимальной мощности, то есть:

$$
K_{\text{on}} = \frac{U_{\text{3M max}}}{P_{\text{max}}} = \frac{1.088}{68160} = 1.596 \times 10^{-5} \,. \tag{3.14}
$$

## **3.7 Разработка датчика мощности**

 В спроектированной системе привода должен быть сигнал, пропорциональный силе резания. Прямое измерение силы резания невозможно. Поэтому измеряется косвенно.

 Для измерения силы резания можно использовать сигнал, пропорциональный току двигателя, скорости вращения двигателя и коэффициенту уменьшения двигателя. В системе управления машиной сила резания определяется путем измерения мощности, потребляемой двигателем главного привода. Датчики мощности характеризуются высокими требованиями к точности предварительного формования для обеспечения оптимальных условий резания. Контур мощности будем рассчитывать на

стабилизацию уровня мощности резания в пределах 90 5% номинальной мощности двигателя [10].

 При обработке валков с неоднородной структурой и другими физикомеханическими свойствами происходит резкое увеличение силы резания, что отрицательно влияет на качество поверхности валка и точность геометрических размеров готовой стали. Исходя из вышесказанного, вы можете синтезировать три системы управления с внутренним контуром тока, частотой вращения двигателя и контуром силы резания. Функциональная схема реализованного датчика мощности приведена на рисунке 3.6.

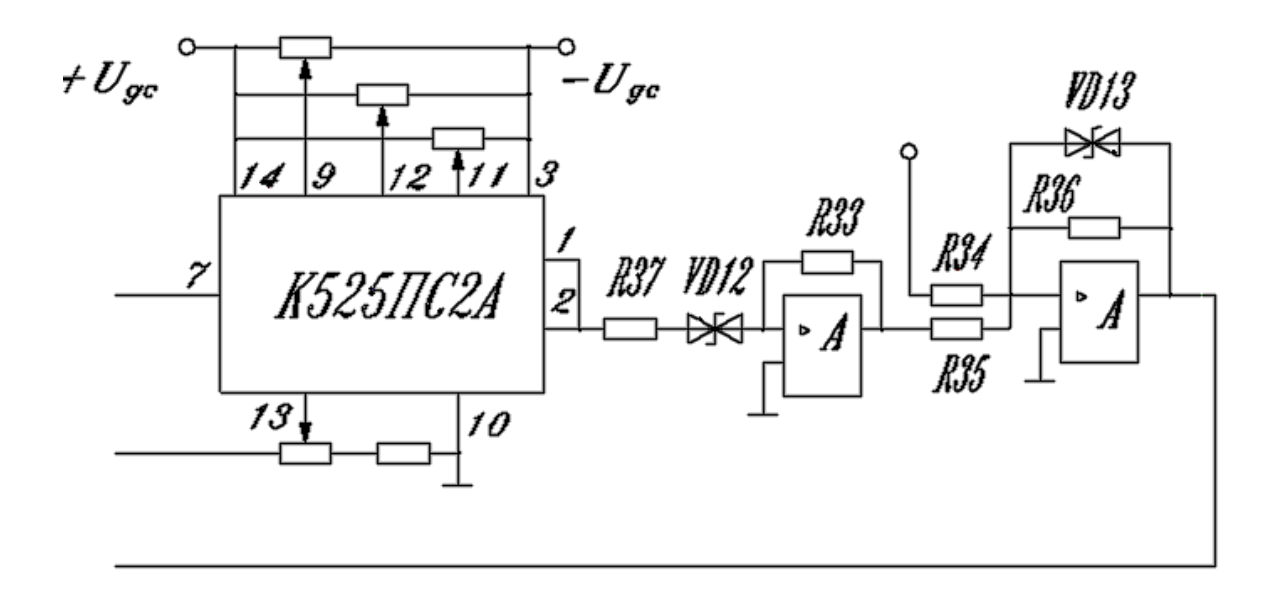

Рисунок 3.6 - Схема реализованного датчика мощности

Разработанный датчик мощности состоит из встроенной микросхемы (IC) [16] K525PS2A, которая представляет собой четырехквадрантный аналоговый множитель (AP) сигнала и имеет следующие параметры:

Потребляемый ток - до 6 мА; Ошибка умножения - менее 1%; Нелинейность умножения: На входе  $X$  - менее 0,8%; На входе  $Y$  - менее 0,5%; Остаточное напряжение: На входе X - 80 мВ или выше; Вход при -60 мВ или менее; Входной ток: На входе Х - менее 4 мкА; На входе Y - менее 6 мкА; Диапазон преобразования по входу - не менее 0,7 МГц; Выходное напряжение - 10,5 В или менее.

Стабилитрон во входной цепи операционного усилителя рассчитывается соображениям. Напряжение стабилитрона  $\Pi$ <sup>O</sup> следующим ДОЛЖНО соответствовать достижению стабилизации уровня мощности резания. Этот уровень соответствует статическому току двигателя IC = 333A и скорости двигателя  $\Box H = 78,54$  1 / с. Поскольку датчик тока рассчитан на пусковой ток, выходное напряжение в номинальном режиме составляет:

$$
U_{\text{dm}} = K_{\text{dm}} * K_{\text{u}} * I_c = 60.95 * 1.875 * 10^{-4} * 333 = 3.8 \,\text{B}. \tag{3.7}
$$

Сигнал с тахогенератора составит:

$$
U_{\alpha} = K_{\alpha} * \omega_{\mu} = 0.10186 * 78.54 = 8 \text{ B.}
$$
 (3.8)

Тогла сигнал на выхоле ИМС составит:

$$
U_{\text{max}} = \frac{U_{\text{dm}} * U_{\text{dc}}}{10} = \frac{3.8 * 8}{10} = 3.04 \approx 3 \text{ B.}
$$
 (3.9)

Исходя из этого, напряжение стабилизации входного стабилитрона должно составлять 3 В, что обеспечивает корректную работу силовой обратной связи.

Обратная связь активируется через 1,5 секунды после включения двигателя и подается до тех пор, пока не будет обеспечен контакт реле. Это необходимо для предотвращения обратной связи по питанию во время запуска.

# 3.8 Исследование автоматизированного электропривода станка в среде MATLAB

MATLAB - это высокопроизводительный язык для технических расчетов. Это включает в себя вычисления и программирование во всех средах, где проблемы и решения представлены в математической форме [11,  $12$ .

MATLAB предназначен для моделирования динамических систем, а модели составляются в отдельные блоки. В этом пакете идея AVM (аналоговой вычислительной машины) реализована на верхнем уровне, где источником информации является фактический сигнал, а системой являются различные функциональные блоки, соединенные между собой.

Исходя из этого, мы создадим рабочую таблицу для процесса моделирования **B MATLAB.** 

| Номер           | Тип             | Входы     | Параметры                                    |  |  |
|-----------------|-----------------|-----------|----------------------------------------------|--|--|
| $\overline{1}$  | $\bf K$         |           | 1.0879E+00                                   |  |  |
| 10              | $\ddot{}$       | $1 - 16$  | $\overline{0}$                               |  |  |
| 11              | G               | $10-0$    | 7.3529E+00                                   |  |  |
| $\overline{12}$ | L               | 11        | 8.0000E+00-8.0000E+00                        |  |  |
| 13              | G               | $24-0$    | 1.1026E-01                                   |  |  |
| 15              | AN              | 14        | 1.3333E-04-3.9999E-03                        |  |  |
| 16              | D               | 15        | 8.0000E+00-8.0000E+00                        |  |  |
| 20              | $\ddot{}$       | $12 - 25$ | $\overline{0}$                               |  |  |
| $\overline{21}$ | G               | $20-0$    | 2.0799E+01                                   |  |  |
| 22              | L               | 21        | 8.0000E+00-8.0000E+00                        |  |  |
| 23              | $\ddot{}$       | 44-103    | $\overline{0}$                               |  |  |
| $\overline{24}$ | I               | $0 - 23$  | $0.0000E + 00 - 1.9263E - 01 - 0.0000E + 00$ |  |  |
| $\overline{25}$ | G               | $24-0$    | 1.0185E-01                                   |  |  |
| 27              | G               | $24-0$    | 2.7050E+00                                   |  |  |
| 30              | $\ddot{}$       | $22 - 45$ | $\overline{0}$                               |  |  |
| 31              | $\overline{R2}$ | $41 - 30$ | $\overline{34}$                              |  |  |
| 32              | Ġ               | $30-0$    | 2.6119E-01                                   |  |  |
| 33              | I               | $0 - 31$  | $0.0000E + 00 - 2.9382E + 00 - 0.0000E + 00$ |  |  |
| $\overline{34}$ | K               |           | $0.0000E + 00$                               |  |  |
| $\overline{35}$ | $\overline{+}$  | 32-33     | $\overline{0}$                               |  |  |
| $\overline{36}$ | AB              | 35        |                                              |  |  |
| 37              | $\bf K$         |           | 8.0000E+00                                   |  |  |
| 38              | $^{+}$          | 37-36     | $\overline{0}$                               |  |  |
| 39              | <b>NL</b>       | 38        |                                              |  |  |
| 40              | <b>EL</b>       | 30-33     |                                              |  |  |

Таблица 3.8 - Задания для моделирования процессов на MATLAB

Структура модели:

- регуляторы тока - блоки 30-42;

Блок обратной связи по току 45;

- нагрузка (статический ток) - блоки 100 - 104;

- регуляторы скорости - блоки 20-22;

Блок обратной связи по скорости 25;

- регуляторы мощности - блоки 10-12;

- Силовая обратная связь - блоки 15 - 16;

Блок тиристорного преобразователя 50;

- двигатель:

- текущая часть - блоки 43-44;

- скоростная часть - блоки 23-24;

Внутренняя обратная связь (SF) двигателя; блок 27;

- трансмиссионный механизм - блок 13;

- процесс резки - блок 999,14.

Блок вывода:

- частота вращения двигателя - выход блока 24;

- ток двигателя - блок 44 вывода:

- Мощность резания - Выход блока 14.

В настоящее время MATLAB превосходит специализированные матричные системы и является одним из самых мощных универсальных СКМ. Эта система включает в себя специальные инструменты для электрических расчетов (в том числе комплексные числа, матрицы и другие инструменты, связанные с наукой и техникой). Эти команды сгруппированы в тематические группы в разных каталогах системы. В системе около 800 команд, и почти половина команд доступна для ранних пользователей. Хотя команды с как можно большим количеством вычислений написаны на С, первая команда отображает много команд, поэтому у системы есть хорошая возможность отображать открытые двумерные и трехмерные графики и инструменты управления почти для пользователя. Это несколько сложнее сделать в среде Fortran и С. Простота, наглядность и превосходная визуализация программы делают ее очень эффективной системой для поиска и тестирования новых алгоритмов, проведения одноразовых расчетов и обучения. Сложный пример, который нельзя сделать с помощью других систем, потому что вы можете освоить его, не зная базовых знаний программирования и исполнения. Улучшения в системе МАТLAВ Произошли  $\overline{B}$ связи  $\mathbf{c}$ развитием математики и произошли в связи  $\mathbf{c}$ разработкой вычислительной компьютерных архитектурных изменений и общесистемных инструментов  $[12]$ .

В результате моделирования была получена осциллограмма, результаты которой приведены в Приложениях A, B, C, D, D.

## 4. Экономическое обоснования внедрения системы электропривода

## 4.1 Выбор объекта для сравнения

В проекте была разработана новая электрическая система подачи на основе полного тиристорного преобразователя серии EPU1-2-4347D-UHL4 для привода главного привода IK825Ф2, машины, предназначенной для резки рулонов. Электродвигатели, используемые в комплексе, относятся к серии 4Р, которая в настоящее время находится в производстве. Для сравнения возьмем двигатель 2PN300L. Серия 2P уже была исключена из производства. Питание производится тиристорного двигателя 2PN300L **OT** комплектного преобразователя серии KTEU 400 / 220-03222. Мощность основного электропривода составляет 25,67 кВ, а ожидаемая мощность - 10,66 кВ.

Преимущества электропривода, разработанного на основании:

а) преобразователь серии EPU1-2-4347D-UHL4, который восстанавливает энергию в сети, основан на новых элементах и обеспечивает большую надежность и более быструю реакцию, чем преобразователи серии KTEU 400 / 220-03222.

б) Мощность проектируемого двигателя меньше мощности базового двигателя.

в) Меньшее энергопотребление снижает эффект переключения тока в сети.

 Используя тиристорный преобразователь, вы можете реализовать режим торможения для восстановления энергии в сети.

## **4.2 Расчет капитальных затрат**

 Структура капитальных затрат каждого варианта выглядит следующим образом.

- стоимость нового системного оборудования;

- предварительное значение (если предусмотрено);

- стоимость строительно-монтажных работ по установке и монтажу электрооборудования, включая оплату труда;

- транспортные расходы на доставку оборудования;

- стоимость застройки занимаемой площади;

 Тиристорный преобразователь - предварительная стоимость системы двигателя составляет 30% от стоимости основного оборудования. Стоимость площади помещения, в котором находится установка, затраты на транспортировку, закрытие и хранение предполагаются равными 15%, 4% и 1,2% от стоимости основного оборудования, соответственно. Стоимость строительства и монтажа этой системы составляет 10% от стоимости основного оборудования (50% от этой суммы составляет заработная плата). Расчет капитальных вложений рассчитан в таблице. 4.1 и табл. 4.2.

| Наименование    | Сметная стоимость |                  |          |  |  |  |
|-----------------|-------------------|------------------|----------|--|--|--|
| оборудование    | Единица           | Монтажные работы |          |  |  |  |
|                 | оборудования      | Всего            | Зарплата |  |  |  |
| Двигатель       | 330000            | 33000            | 165000   |  |  |  |
| 2IIH300L        |                   |                  |          |  |  |  |
| Тиристорный     | 552000            | 55200            | 276000   |  |  |  |
| Преобразователь |                   |                  |          |  |  |  |
| КТЭУ            |                   |                  |          |  |  |  |
| Резерв, тг      |                   |                  | 264600   |  |  |  |

Таблица 4.1 Капитальные вложения базового варианта

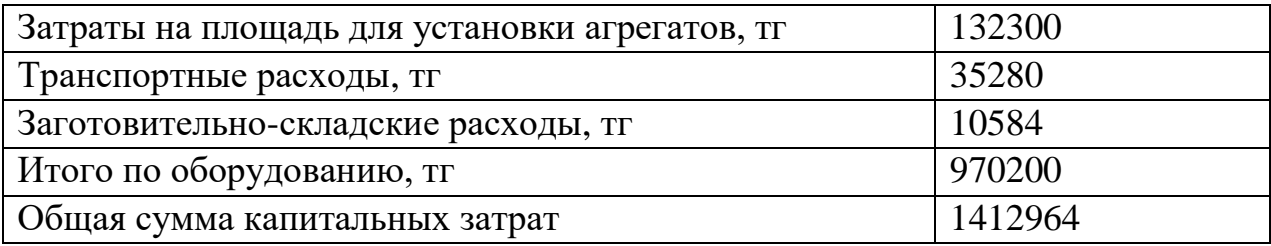

#### Таблица 4.2 Капитальные вложения нового варианта

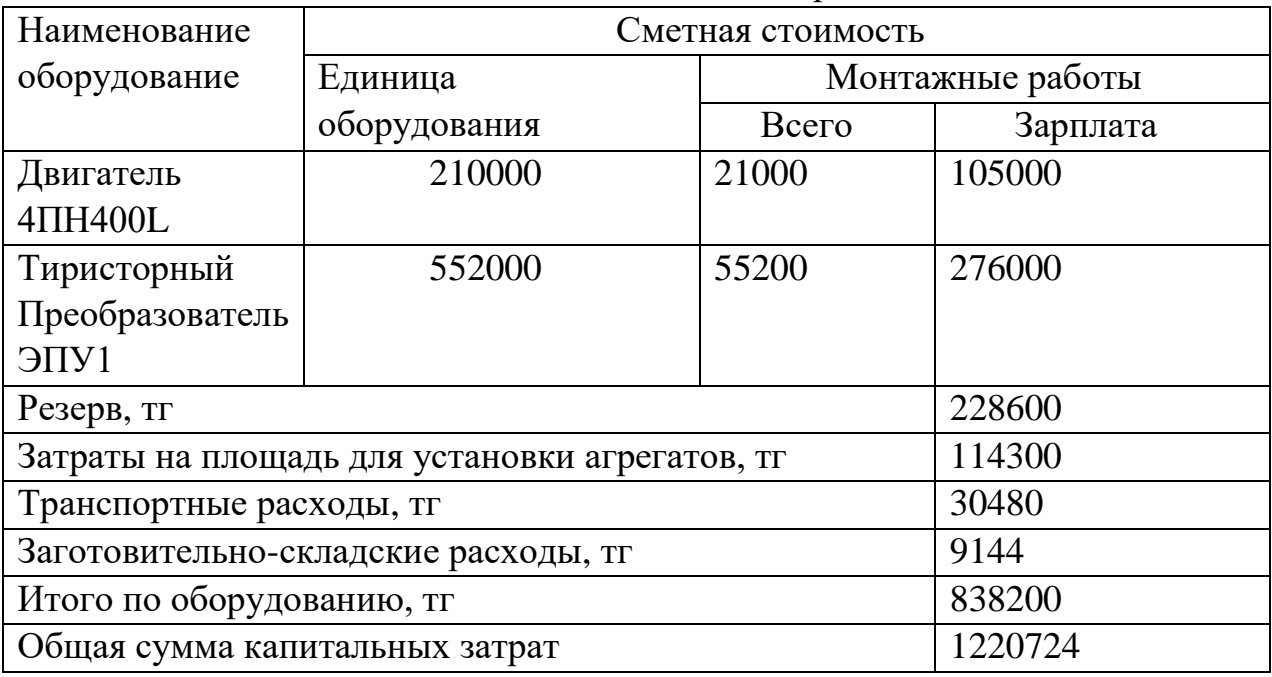

Стоимость капитала - это сумма денег, необходимая для приобретения трудовых средств или средств модернизации. Для каждой компании важно иметь техническое оборудование, которое работает в обязательном порядке. Вы должны выделить определенную сумму, чтобы создать эти условия. Основной характеристикой стоимости капитала является срок использования. Разница в сумме капитальных вложений объясняется разницей в стоимости оборудования.

#### **4.3 Расчет и сопоставление эксплуатационных расходов**

 Эксплуатационные расходы при применении той или иной системы электропривода определяются технологической себестоимостью, состоящей из следующих статей:

а) амортизационные отчисления Са;

б) расходы на потребляемую электроэнергию  $C_3$ ;

в) затраты на ремонт электрооборудования  $C_p$ ;

прочие расходы.

Годовые амортизационные отчисления по каждому варианту определяются по формуле:

$$
C_a = \frac{H_a K}{100} \tag{4.3}
$$

где Н - норма амортизационных отчислений;

К - стоимость объекта в денежном измерении.

 Принимаем усредненную норму амортизационных отчислений равную 8%. Тогда амортизационные отчисления по базовому варианту:

$$
C_{\alpha}^{1} = \frac{8*(330000+552000)}{100} = 70560_{\text{TT}},
$$
\n(4.4)

по новому варианту:

$$
C_{\alpha}^{2} = \frac{8*(210000+552000)}{100} = 60960 \text{ T.}
$$
 (4.5)

 К амортизационным отчислениям на оборудование прибавляются отчисления на площадь, которые по первому варианту составят:

$$
C_{an}^1 = \frac{8*132300}{100} = 10584 \text{ Tr},\tag{4.6}
$$

По второму варианту:

$$
C_{an}^2 = \frac{8*114300}{100} = 9144 \text{ Tr.}
$$
 (4.7)

Амортизация — это постепенное перенесение стоимости объектов на себестоимость производимой продукции.

Полные амортизационные отчисления для базового варианта составят:

$$
C_a^6 = C_a^1 + C_{an}^1 = 70560 + 10584 = 81144 \text{ Tr},\tag{4.8}
$$

По новому варианту:

$$
C_d^H = C_a^2 + C_{an}^2 = 60960 + 9144 = 70104 \text{ Tr.}
$$
 (4.9)

### **Расходы на потребляемую электроэнергию**

Расходы на электроэнергию определяем по формуле:

$$
M_{\text{5L-3H}} = W \cdot L_{\text{F}},\tag{4.10}
$$

где W – количество потребляемой электрической энергии, (кВт·ч/год);

Ц<sup>э</sup> – цена (тариф) на электроэнергию.

 В целях упрощения расчета, проведем вычисления с использованием одноставочного тарифа.

Ц=15,90 (тг/кВт·ч), (по данным тарифного меню на электрическую энергию для потребителей Алматинской области на 2019 год.

Количество потребляемой электрической энергии определяется как:

$$
W = N \cdot T \cdot K_{ucn},\tag{4.11}
$$

где *N* – номинальная мощность электропривода, (кВт);

 *T* – время работы оборудования в году, принимаем *Т=*5000 ч (работа в 2 смены);

 *Kисп* – коэффициент использования оборудования, для предприятия  $K_{ucn} = 0,25$ .

Для нового электропривода:

$$
W_1 = 10,66.5000 \cdot 0,25 = 13325 \text{ (kBr·y/roq)}.
$$
\n(4.12)

Для старого электропривода:

$$
W_2 = 25,67.5000 \cdot 0,25 = 32087 \text{ (kBr·y/rog)}.
$$
\n(4.13)

Расходы на электроэнергию составят:

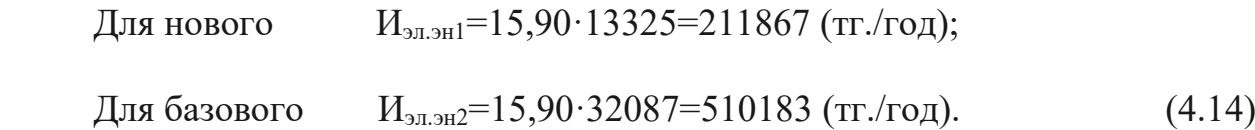

#### **Затраты на текущий ремонт**

 Текущий ремонт электрооборудования выполняется в отсоединенном и подвешенном состоянии с помощью сменного ремонтника, который ремонтирует оборудование на месте установки электрооборудования. Текущие затраты на ремонт электрооборудования следующие:

 - основная и дополнительная заработная плата работников по подозрению в СЗП;

- стоимость материалов, полуфабрикатов и деталей См;

- общая стоимость работы с магазином.

 Чтобы определить заработную плату работника, вы должны определить количество работников и срок их действия. Численность рабочих определяется трудом ремонтных работ.

 Графики профилактического обслуживания на этот год для каждого варианта приведены в таблице 4.3 и таблице 4.4.

| Наименовани        | Кол   | Дата       |      |      | Трудоемк       |
|--------------------|-------|------------|------|------|----------------|
| e                  | $-BO$ | последнего |      |      | ость чел.      |
| оборудования       |       | ремонта    |      |      | час            |
|                    |       |            |      |      |                |
| КТЭУ               | 1     | 1.19       | 2.20 | 2.21 | 45             |
| 400/220            |       |            |      |      |                |
| 2IIH300L           | 1     | 9.20       | 9.21 | 7.21 | 35             |
| Трансформат        | 1     | 7.19       | 9.21 | 8.21 | 40             |
| op                 |       |            |      |      |                |
| Реактор            | 1     | 7.19       | 2.20 | 8.21 | 27             |
|                    |       |            |      |      |                |
| Кабельная          |       |            |      |      | 52             |
| сеть               | 1     | 1.19       |      | 9.21 |                |
| Блок ввода         | 1     |            |      | 9.21 | 4              |
| Блок               | 1     |            |      | 9.21 | $\overline{2}$ |
| вентилятора        |       |            |      |      |                |
| Общая трудоемкость |       |            |      | 205  |                |

Таблица 4.3 График ремонтов базового варианта

 Срок действия на одного работника составляет 365 дней (104 дня), праздничные дни (18 дней), праздничные дни (24 дня), государственные услуги и выходные (1,5%).

| Наименовани      | Кол   | Дата       |      |      | Трудоемк  |
|------------------|-------|------------|------|------|-----------|
| e                | $-BO$ | последнего |      |      | ость чел. |
| оборудования     |       | ремонта    |      |      | час       |
|                  |       |            |      |      |           |
| $\Im \Pi Y$ 1-2- |       | 4.20       | 2.20 | 2.21 | 30        |
| 4347Д            |       |            |      |      |           |
| $4\Pi H400$      |       | 9.20       | 9.21 | 7.21 | 25        |
| 22MY3            |       |            |      |      |           |
| Трансформат      |       | 8.19       | 6.21 | 5.21 | 30        |

Таблица 4.4 График ремонтов нового варианта

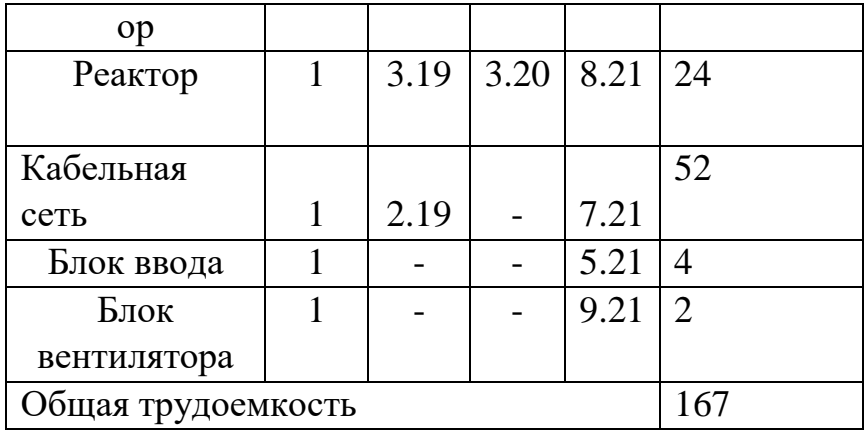

 Эффективный фонд времени одного рабочего состоит из дней, оставшихся после вычитания из 365 календарных дней выходных (104 дня), праздничных (18 дней), отпуска (24 дня), дней на общественные и государственные обязанности (1.5 %) и прочих невыходов (1.5 %). При длительности рабочего дня 8 часов эффективный фонд времени составит:

$$
T = 8 * (365 - 104 - 18 - 24) = 1752 \text{ y.}
$$
 (4.4)

Заработную плату определим через трудоемкость ремонтов и тарифную часовую ставку электромонтера, которая составляет 150 тг./час.

Тарифная заработная плата за ремонт по старому варианту составляет:

$$
C_{3T}^1 = 150 * 205 = 30750 \text{ Tr.}
$$
 (4.5)

Тарифная заработная плата — это главная часть оплаты труда. Тарифная заработная плата за ремонт по новому варианту составляет:

$$
C_{3T}^2 = 150 * 167 = 25050 \text{ Tr.}
$$
 (4.6)

Кроме тарифной заработной платы в полную сумму выплат входят премии (20% от тарифной ставки).

Сумма полных выплат по базовому варианту составит:

$$
C_{3n}^{1} = C_{3n}^{1} * 1.40 = 30750 * 1.20 = 36900 \text{ Tr.}
$$
 (4.7)

Сумма полных выплат по новому варианту составит:

$$
C_{3n}^{2} = C_{3n}^{2} * 1.4 = 25050 * 1.20 = 30060 \text{ Tr.}
$$
\n(4.8)

Затраты на материалы и комплектующие изделия составляют: - при капитальном ремонте — 80% тарифной заработной платы; - при среднем ремонте — 50% тарифной заработной платы; - при текущем ремонте — 15% тарифной заработной платы. Для базового варианта затраты на материалы составляют:

$$
C_{M}^{1}=30750*(0.8+2*50+15)=70725 \text{ Tr.}
$$
\n(4.9)

Для нового варианта затраты на материалы составляют:

$$
C_{\text{M}}^2 = 25050^*(0.8 + 2^*50 + 15^*15) = 57615 \text{ Tr.}
$$
 (4.10)

Для анализа эксплуатационных расходов составим Таблицу 4.5.

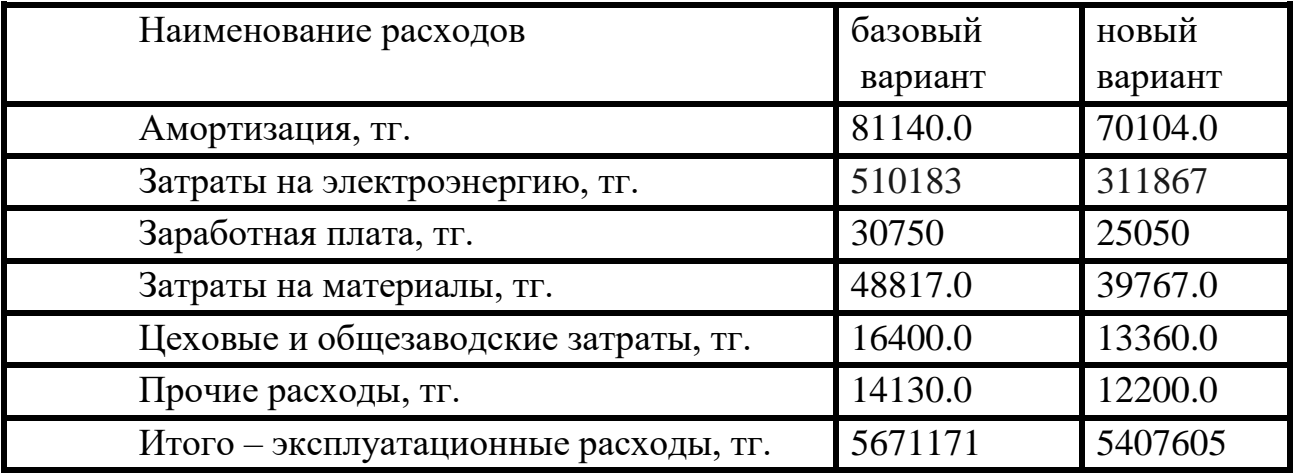

Таблица 4.7. - Эксплуатационные расходы

 Таким образом, в соответствии с проведенными расчетами можно сделать вывод о том, что эксплуатация новой системы электропривода на базе тиристорного преобразователя серии ЭПУ1-2-4347Д-УХЛ4, которая включает в себя электродвигатель серии 4ПН400 22МУ3 является экономически эффективной, так как рассчитанные показатели не превышают нормативных значений. Замена позволяет снизить затраты на обслуживание и увеличивает эффективность работы. Cрок окупаемости до 5.5 лет

## **5 Безопасность жизнедеятельности**

## **5.1 Анализ условий труда в токарном цехе**

 Специальный калибровочный станок с поворотным валом делится на части в соответствии с условиями работы механизма электропривода модели IK 825 F2. Двигатель главного привода расположен непосредственно рядом с машиной (согласно кинематической схеме). Тиристорный преобразователь находится несколько в стороне от машины. Привод управляется оператором на панели управления.

 Двигатель постоянного тока 70 кВт закреплен на основании и является стационарным устройством, питаемым от тиристорного преобразователя через 2-проводную сеть постоянного тока 220 В.

Двигатели считаются особенно опасными с точки зрения поражения электрическим током, установленные в пыльных, сырых, грязных помещениях прокатных станов.

 Точение металла связано с выбросом горячего металлического мусора, горячего масла и характеризуется пожароопасностью категории B.

 Тиристорный преобразователь питается от 3-проводной сети переменного тока напряжением 380 В с промышленной частотой 50 Гц, расположенной рядом с машиной, включая трансформатор 143 кБа и тиристорный преобразователь 92 кВт.

 Под прокатным станом понимается пожароопасное здание с пожароопасной зоной класса P III, где заменяется легковоспламеняющаяся жидкость (масло) с температурой вспышки 610 III и твердый горючий материал. Потенциальные риски, связанные с процессом, включают в себя:

- наличие горячей материи;

- Наличие движущихся частей машин и механизмов в прокатных цехах.

- наличие шума и вибрации.

Движущиеся части и механизмы работают следующим образом.

- токарно-винторезный станок;

Вращающийся вал механического зубчатого колеса;

- Кран и конвейер движутся через мельницу.

Опасности продолжают возникать во время работы машины.

 Смертельная механическая травма, которая может привести к частичному или полному отказу в результате воздействия этого риска на обслуживающий персонал.

 Лампы накаливания и материалы включают резцы и заготовки, которые могут нагреваться до 500 ° C в процессе резки. Если эти факторы влияют на человека, они могут вызвать ожоги и механические травмы, а также временную нетрудоспособность.

 Шум, вызванный работой мастерской, постоянством широкополосной связи и длительным воздействием на человека, приводит к развитию профессиональных заболеваний, связанных с потерей слуха, и, как следствие, к снижению производительности.

 Вибрация возникает, когда резак входит в металл с чрезмерно высокой скоростью подачи и покидает металл, что приводит к профессиональному заболеванию.

## **8.2 Мероприятия по электробезопасности проектируемой электроустановки**

Должны быть предусмотрены следующие мероприятия по обеспечению электробезопасности электроустановки:

- режим контроля питающей сети;

защита от случайного проникновения к токоведущим частям электроустановки;

- контроль и профилактика повреждений изоляции;

- заземление;

- защитное отключение;

- применение защитных средств;

- организационные и технические мероприятия.

Сеть между двигателем и тиристорным преобразователем является двухпроводной с изолированными проводами. Это необходимо по техническим соображениям и независимо от опасности поражения электрическим током применяется именно эта схема.

Питание тиристорного преобразователя серии КТЭУ осуществляется от распределительной шины 380 В через разделительный трансформатор, распределительная шина расположена вдоль стены на высоте 3 м на изоляторах. Ошиновка подключена к масляному выключателю, с другой стороны к которому прикреплены провода, питающие тиристорный преобразователь. Кабель уложен в подземный бетонированный кабельный канал, накрытый сверху рифлеными листами железа. Края каналов закреплены металлическими заземленными уголками.

Тиристорный преобразователь помещен в металлический шкаф, в котором также размещен разделительный трансформатор. Двери шкафа и ограждения оснащены блокировкой, которая обеспечивает отключение масляного выключателя при открывании дверей ограждения или шкафа. Для снятия блокировки кроме закрытия дверей необходимо нажать кнопку "Пуск".

Подвод питания к электродвигателю осуществляется с помощью кабеля, уложенного в подземный кабельный канал.

Кабеля для питания тиристорного преобразователя и двигателя бронированные для защиты от возможных механических повреждений.

Контроль изоляции цепи 380 В осуществляется периодически при отключенной установке. При этом измеряется сопротивление изоляции отдельных участков сети, трансформаторов, электрических аппаратов, двигателя. Измеряются сопротивление каждой фазы относительно земли защитным аппаратом.

Нормальным сопротивлением изоляции кабеля ниже 1000 В считается 0.5 МОм, измерения производятся мегомметром на напряжение 1000 В.

Контроль изоляции сети между двигателем и тиристорным преобразователем, а также сети напряжением 380 В осуществляется постоянно, так как повреждение и пробой изоляции приводит к возникновению повышенной опасности поражения человека электрическим током. Контроль осуществляется прибором ПКИ, схема которого приведена на рисунок 8.1.

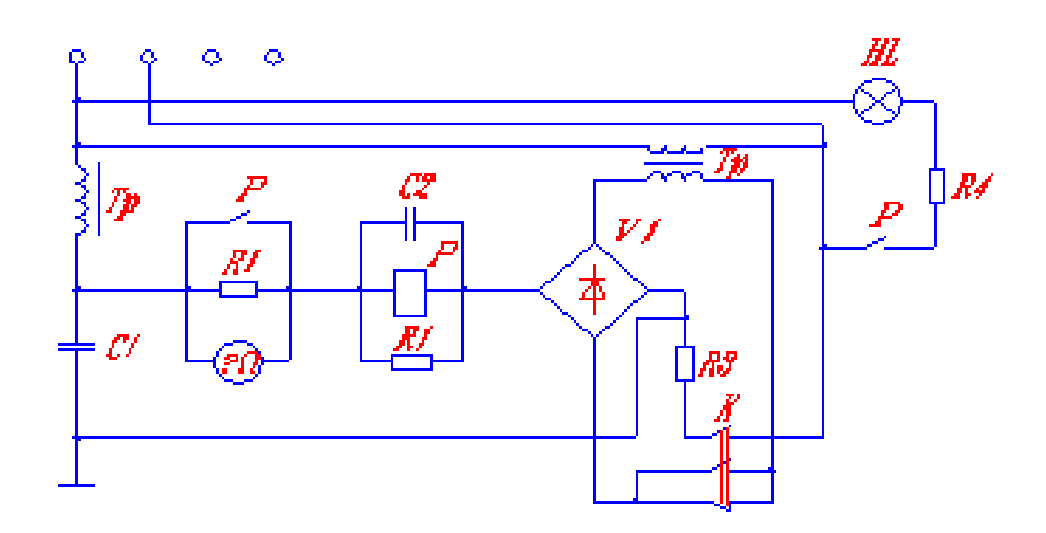

Рисунок 8.1 – Схема прибора ПКИ

Отсчет сопротивления изоляции производят по шкале прибора. При снижении сопротивления изоляции до предельно допустимого уровня 0.25 МОм прибор подает звуковой и световой сигналы.

Сопротивление изоляции двигателя и тиристорного преобразователя составляют 0.5 МОм в нормальном состоянии, трансформатора - 1.5 МОм, и измеряется мегомметром на 500 В и 1000 В.

Защитное отключение обеспечивает отключение установки при возникновении аварийных режимов.

Контроль напряжения на корпусе трансформатора, преобразователя, двигателя осуществляется с помощью схемы, реагирующей на напряжение корпуса относительно земли (рисунок 5.2).

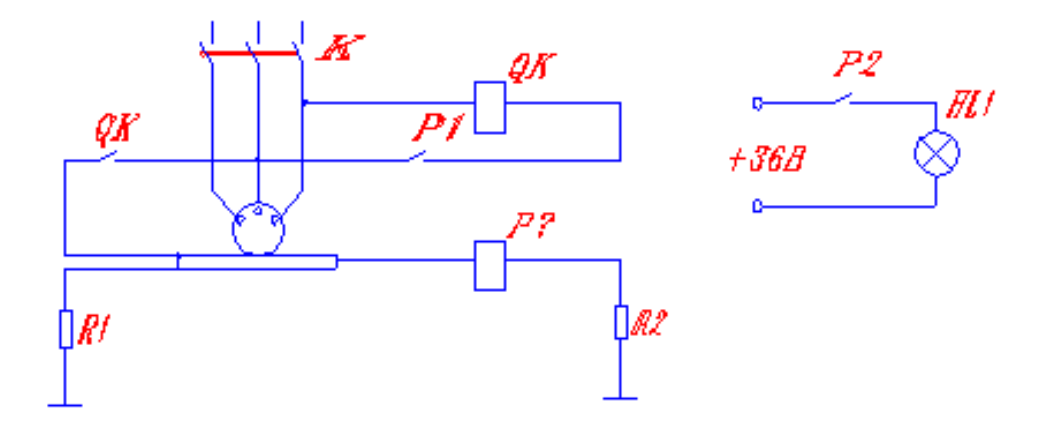

Рисунок 8.2 – Схема реагирующей на напряжение корпуса относительно земли

В схемах этого типа датчиком служит реле напряжения РЗ, включенное между корпусом и вспомогательным заземлителем. Схема осуществляет защиту от глухих замыканий на землю и пригодна в сетях с изолированной и заземленной нейтралью. Достоинством схемы является ее простота. Недостатки - необходимость применять вспомогательный заземлитель, неселективность при общем заземлении и отсутствие самоконтроля.

Для защиты преобразователя от режима короткого замыкания в кабельной линии, питающей двигатель, в КТЭУ применен автоматический выключатель, разрывающий цепь при замыкании любой из линий на землю или между собой.

При срабатывании любой из перечисленных защит обеспечена световая сигнализация, свидетельствующая о неисправности той или иной части установки.

В помещении, где эксплуатируется проектируемая установка, используются искусственные заземление:

- вертикальные забитые стальные трубы диаметром 60 мм и длиной 2.5м;

- горизонтальные укрепленные стальные полосы площадью сечения  $S_{\text{ceq}}$  $= 50$  MM<sup>2</sup>.

Сопротивление заземляющего устройства не более 4 Ом.

Электродвигатель, тиристорный преобразователь, трансформатор заземлены. Для этого соответствующие болты заземления подключены к контуру заземления медным проводом сечением не менее 2.5 мм<sup>2</sup>. Сопротивление вертикального заземлителя (трубы) определим по формуле:

$$
R_{mp} = \frac{\rho}{2\pi l_m} \bigg( \ln \frac{2l_m}{d} + 0.5 \ln \frac{4h + l_m}{4h - l_m} \bigg), O_n,
$$

где R *mp* - удельное сопротивление грунта, Ом\*см;

*l<sup>т</sup>* - длина трубы, см;

d - наружный диаметр трубы, см;

h - глубина заложения трубы, см.

Задаемся следующими значениями параметров:

 $R_{mp} = 400 \text{ Om}^*$ см;  $l_m$  = 300 см;  $d = 6$  cm;  $h = 280$  cm.

Тогла:

$$
R_{\text{mp}} = \frac{280}{2\pi \cdot 300} \left( \ln \frac{2 \cdot 300}{6} + 0.5 \ln \frac{4 \cdot 280 + 300}{4 \cdot 280 - 300} \right) = 1.036 \text{ } \text{O}.
$$

Организационные мероприятия по обеспечению безопасности производства работ в электроустановках являются следующие:

-оформление работы нарядом или распоряжением;

- оформление в наряде допуска к работе;

- надзор во время работы;

- оформление в наряде окончания работы;

- закрытие наряда.

Техническими мероприятиями по обеспечению безопасности работ являются:

- отключение ремонтируемого электрооборудования и принятие мер против ошибочного его включения;

- установка временных ограждений токоведущих частей и вывешивание запрещающих плакатов "Не включать - работают люди" или "Не включать работы на линии";

- присоединение переносного заземления к заземляющей шине стационарного заземляющего устройства и проверка отсутствия напряжения на токоведущих частях, которые для безопасности производства работ подлежат замыканию накоротко и заземлению;

- наложение переносных заземлений на отключенные токоведущие части электропривода сразу после проверки отсутствия напряжения или включение специальных заземляющих разъединителей;

- ограждение рабочего места и вывешивание на ограждении разрешающую надпись "Работать здесь".

Эти технические мероприятия выполняет допущенный к работе из числа оперативного ремонтного персонала с квалификационной группой не ниже III по разрешению лица, отдающего распоряжение на производство работ.

Право выдачи нарядов и распоряжений на производство работ в электроустановках представляется лицам электротехнического персонала вальцетокарной мастерской (начальнику мастерской, начальнику эксплуатации или мастеру), уполномоченным на это специальными распоряжениями главного энергетика комбината. Эти лица должны иметь квалификационную группу не ниже IV.

Для предотвращения аварий работы по срочному устранению неисправностей выполняются оперативно - ремонтным персоналом без наряда.

Безопасность работы в электроустановках обеспечивается применением электротехнических средств защиты.

При работе с электрическими цепями напряжением до 1000 В применяются следующие основные защитные средства:

- диэлектрические перчатки;

- измерительные оперативные штанги;
- электроизмерительные клещи;
- указатели напряжения;

- слесарно - монтажный инструмент.

К дополнительным защитным средствам в электроустановках ниже 1000 В относят галоши, резиновые коврики, изолирующие подставки.

Для предотвращения возникновения пожара в помещении предусмотрена электрическая пожарная сигнализация, состоящая из извещающих датчиков, установленных в помещении вальцетокарной мастерской.

Для быстрой ликвидации очагов загорания используются огнетушители типа ОХП-4 и ОУ-2А, которые располагаются в непосредственной близости от станка.

Для предотвращения возможного возгорания в опасных зонах вальцетокарной мастерской оболочки электрических аппаратов, приборов, шкафов, сборок выполнены со степенью защиты IP44. Также используются ряд других первичных средств пожаротушения, таких как песок, ломы, багры, ведра, находящиеся на пожарных щитах или возле них.

Организационные мероприятия по пожарной профилактике проводят с целью обеспечения правильной эксплуатации электроустановки и проведения противопожарного инструктажа среди оперативно - ремонтного персонала.

Комплектные тиристорные электроприводы серии КТЭУ предназначены для работы в закрытых помещениях при отсутствии непосредственного воздействия солнечной радиации, агрессивных сред, с концентрацией токопроводящей пыли не более 0.7 мг/м<sup>3</sup>. Здание вальцетокарной мастерской в большей степени обеспечивает относительно чистую, сухую и изолированную площадь для установки такого рода электрооборудования.

Помещение для постоянного пребывания обслуживающего персонала комфортабельное, с кондиционируемым воздухом. Это помещение построено

#### **Заключение**

Качество металлопроката и геометрические размеры профилей зависят от многих факторов, одним из которых является качество изготовления и точность обработки поверхности валков черновых и чистовых клетей прокатных станов. Для этих целей применяется станок типа IK 825 Ф2, который с выходом производителей металлопродукции на внешний рынок и производством проката по стандартам ASTM, DIN перестал удовлетворять требованиям существующих ГОСТов и технических условий по качеству обработки поверхности клетей прокатных станов. При этом стабилизация мощности резания на заданном уровне оказывает положительное влияние на качество поверхности обрабатываемых валков. Поэтому задача, поставленная по повышению точности стабилизации мощности резания на заданном уровне в электроприводе станка IK 825 Ф2 является актуальной.

В данном дипломном проекте представлена модернизация электропривода станка типа IK 825 Ф2 с целью повышения стабилизации мощности резания, который применяется для обработки валков как сортовых, так и листовых прокатных станов.

Предлагается трёхконтурная система автоматического регулирования электропривода с внутренними контурами тока и скорости двигателя и с внешним контуром мощности резания. В состав спроектированного датчика мощности входит интегральная микросхема К525ПС2А, представляющая собой четырех квадрантный перемножитель сигналов тока и скорости, что повышает точность измерения.

Для расчета требуемой мощности двигателя был принят самый тяжелый вариант работы - из трудно обрабатываемого, но часто используемого материала резцами из быстрорежущей стали при максимальных диаметрах заготовки и величине подачи резца. В результате был выбран электродвигатель постоянного тока серии 4ПН 400 - 22 МУ3 мощностью 70 кВт, который проверен по нагреву по его тахограмме и нагрузочной диаграмме.

С целью расширения диапазона регулирования электропривода по скорости и получения необходимого качества переходных процессов применен комплектный реверсивный преобразователь (ТП-Д) серии ЭПУ1-2- 4347 DУХЛ4 мощностью 92 кВт, который состоит из двух встречнопараллельных групп тиристоров, обеспечивающих изменение тока якоря двигателя.

Исследования модернизированного электропривода станка в среде визуального программирования Simulink Matlab показывают, что основное требование по точности стабилизации мощности на заданном уровне выполняется, и составляет 5% при должном качестве регулирования. В проекте рассмотрены вопросы охраны труда и обеспечения жизнедеятельности, а также выполнено технико-экономическое обоснование разработки, доказывающее её рентабельность.

## **Список используемой литературы**

1. Сандлер А.С. Электропривод и автоматизация металлорежущих станков. Учеб. пособие для вузов. — М.: Высшая. школа, 1972г. — 440с.

 2. И.П. Копылов и др. Проектирование электрических машин/ М.: «Высшая школа», 2005. 767с.

 3. Цыба Ю.А. «Автоматическое управление электромеханическими системами»: Учебное пособие для ВУЗов. – Алматы: АИЭС. 2008. – 77с.

 4.Фишбейн В.Г. Расчет систем подчиненного регулирования электропривода постоянного тока. — М.: Энергия, 1972г. — 134с., ил.

5. Справочник по автоматизированному электроприводу / Под ред. В. А. Елисеева и А. В. Шинянского. — М.: Энергоатомиздат. 1983г. — 616с., ил.

6. Соколов Н.Г. Основы конструирования электроприводов. — М.: Энергия, 1971г. — 256 с., ил.

7. Башарин Н.К., Новиков В.А., Соколовский Г.Г. Управление электроприводами: Учебное пособие для вузов. — Л.: Энергоиздат, 1982г. — 392с., ил.

8. Шапарев Н.К. Расчет автоматизированных электроприводов систем управления металлообработкой: Учеб. пособие. — 2° изд., перераб. и доп. — К.: Лыбидь, 1992г. — 272с., ил.

9. Капунцов Ю.Д., Елисеев В.А., Ильяшенко А.А. Электрооборудование и электропривод промышленных установок: Учебник для вузов / Под ред. проф. М. М. Соколова. — М.: Высш. школа, 1979г. — 359с., ил.

10. И.П Копылов электрические машины / учеб. для ВУЗов. – м: Высшая, школа. 2006г. -607 с.

 11. Половко А.М., Бутусов П.Н. MATLAB для студента. – СПб.:БХБ – Петербург, 2005.

 12. Гультяев А. Визуальное моделирование в среде MATLAB: учебный курс. – СПб: Питер, 2000. – 432 с.

 13. Жакупов А.А., Валиева Л.Ш., Хижняк Р.С. Экономическая часть выпускной работы. Методические указания по выполнению экономической части выпускной работы для студентов специальности 5В071800 – Электроэнергетика. – Алматы: АУЭС; 2016. – 38

 14. Долин П.А. Основы техники безопасности в электроустановках: Учеб. пособие для вузов. — М.: Энергия,1979г. — 408с., ил.

15. Правила технической эксплуатации электроустановок потребителей и правила техники безопасности при эксплуатации электроустановок потребителей.

16. "Охрана труда в электроустановках" под редакцией Б.А. Князевского – М. Энергия,1977.